資料3

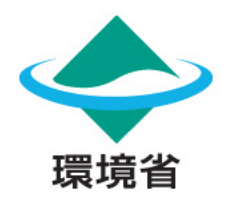

# **自然関連の依存・影響・リスクの分析に活用できる ツールの紹介**

## **自然関連財務情報開示のためのワークショップ《ベーシック編》 第2回 自然関連の依存・影響・リスクの分析に活用できるツールの紹介・実践**

2023年10月31日

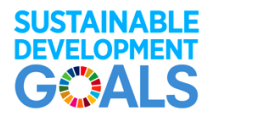

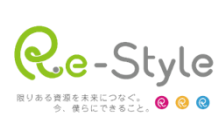

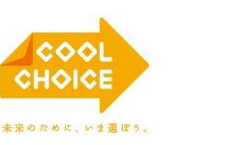

つなげよう、

支えよう

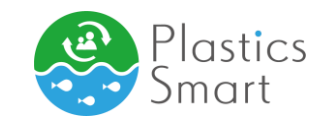

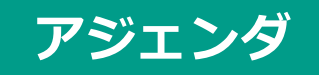

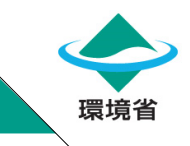

# 1. TNFD紹介ツール

# 2. 自然関連の依存・影響・リスクの分析ツール

3. ツールを使用した分析結果の開示例

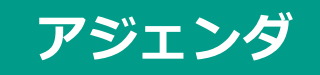

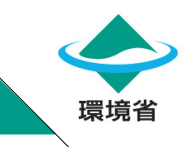

# 1. TNFD紹介ツール

# 2. 自然関連の依存・影響・リスクの分析ツール

3. ツールを使用した分析結果の開示例

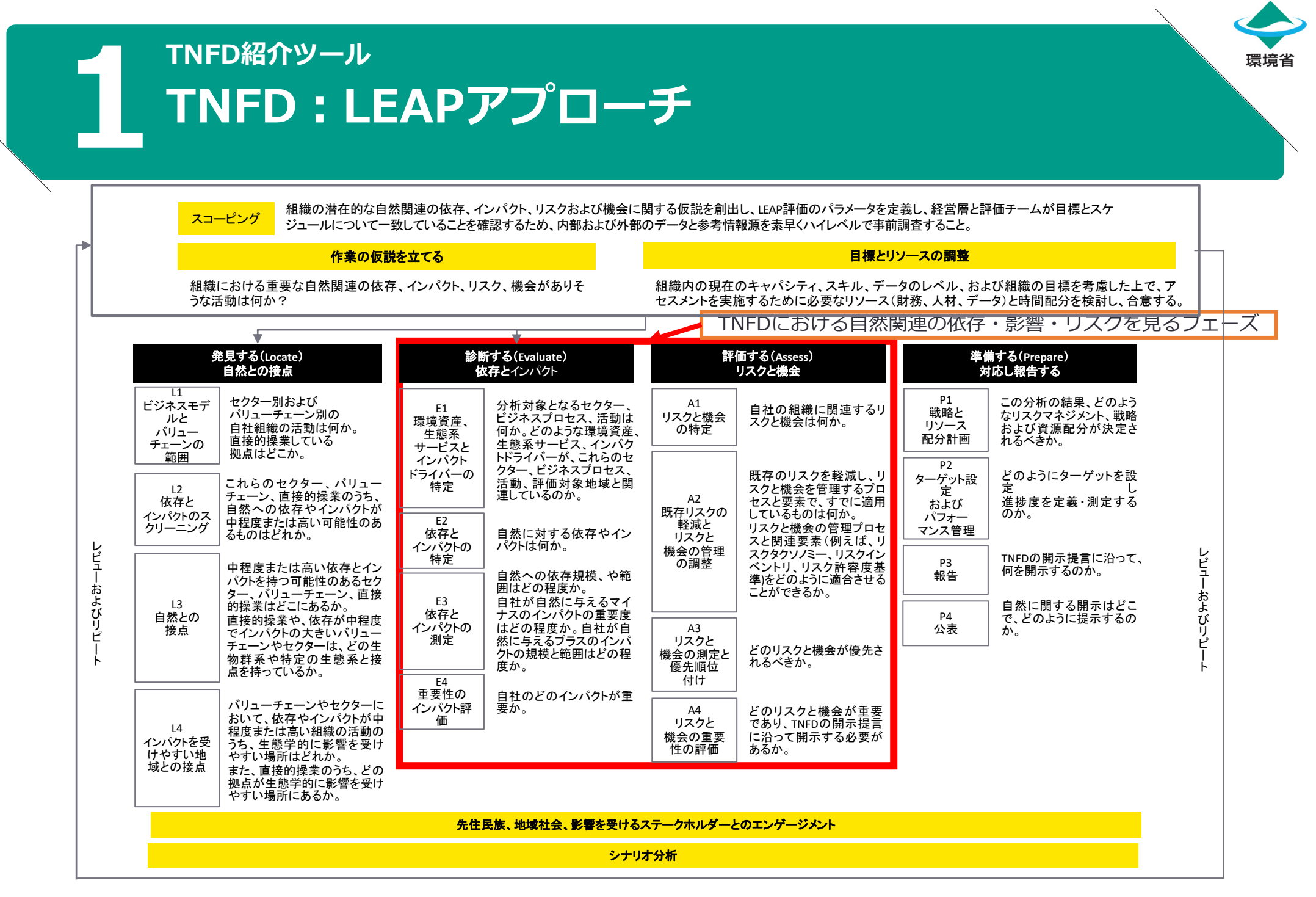

出所: Recommendations of the Taskforce on Nature-related Financial Disclosures, [https://tnfd.global/wp-content/uploads/2023/08/Recommendations\\_of\\_the\\_Taskforce\\_on\\_Nature](https://tnfd.global/wp-content/uploads/2023/08/Recommendations_of_the_Taskforce_on_Nature-related_Financial_Disclosures_September_2023.pdf?v=1695118661)related Financial Disclosures September 2023.pdf?v=1695118661 (2023年10月23日アクセス)を基にEY作成

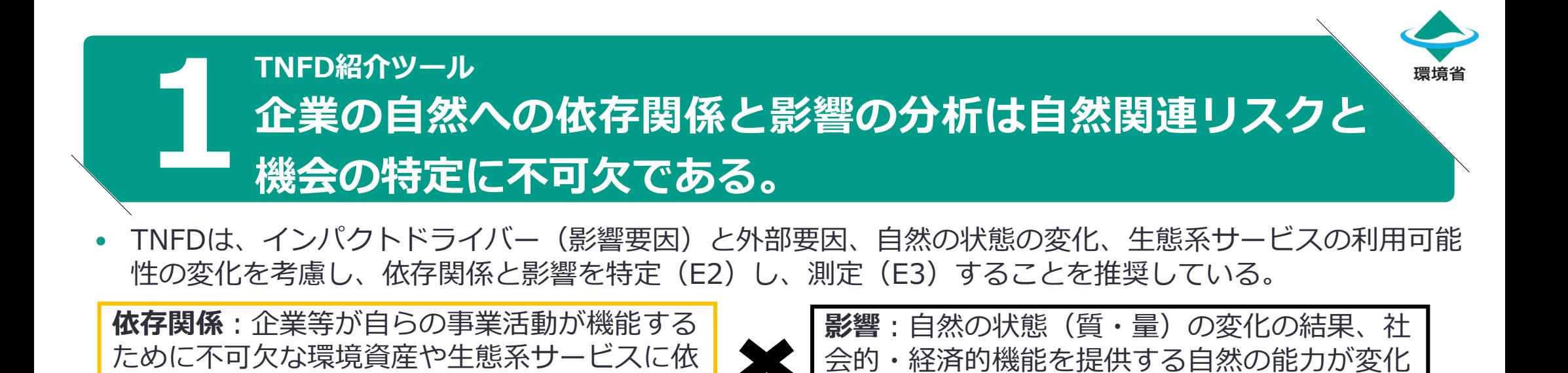

すること(正・負の両方あり)。

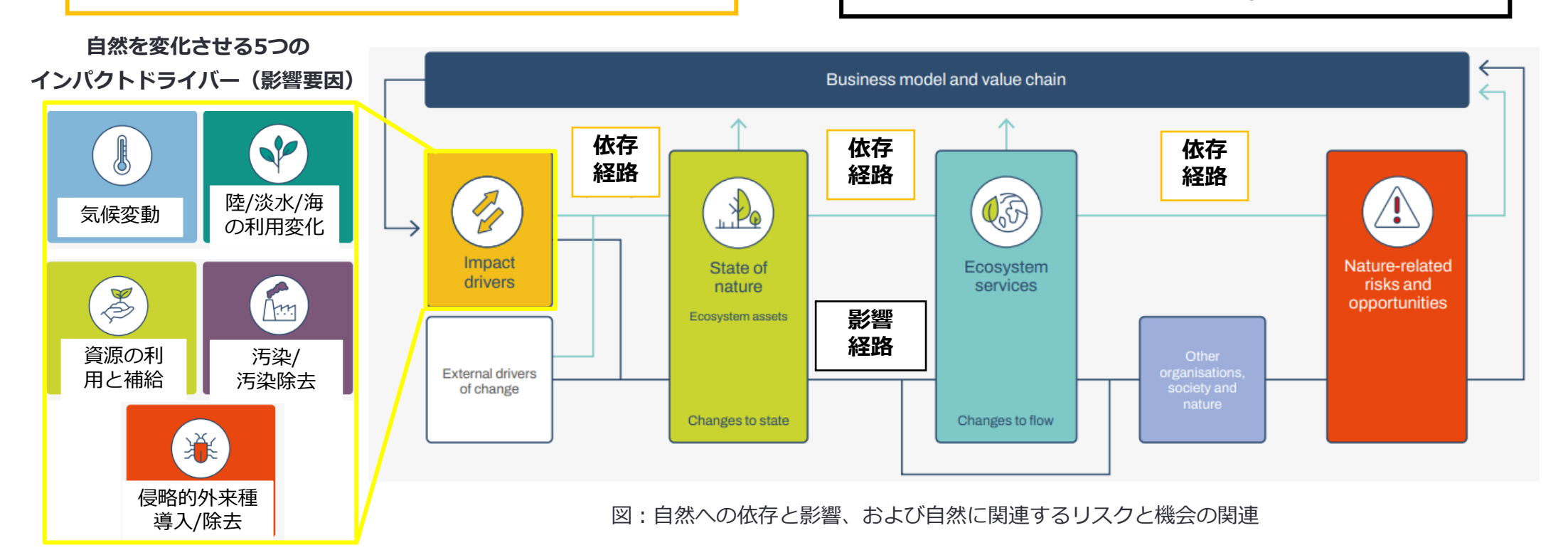

存していること。

出所:Guidance on the identification and assessment of nature related issues: The LEAP approach, https://tnfd.global/wp[content/uploads/2023/08/Guidance\\_on\\_the\\_identification\\_and\\_assessment\\_of\\_nature-related-issues\\_The\\_TNFD\\_LEAP\\_approach\\_v1.pdf?v=1695138163](https://tnfd.global/wp-content/uploads/2023/08/Guidance_on_the_identification_and_assessment_of_nature-related-issues_The_TNFD_LEAP_approach_v1.pdf?v=1695138163) (2023年10月2日 アクセス)を基にEY加筆

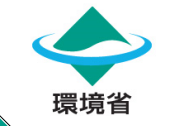

## **1 TNFD紹介ツール TNFD最終提言v1.0版の発行に際し、ウェブサイト 「Tools Catalogue」も一新された。**

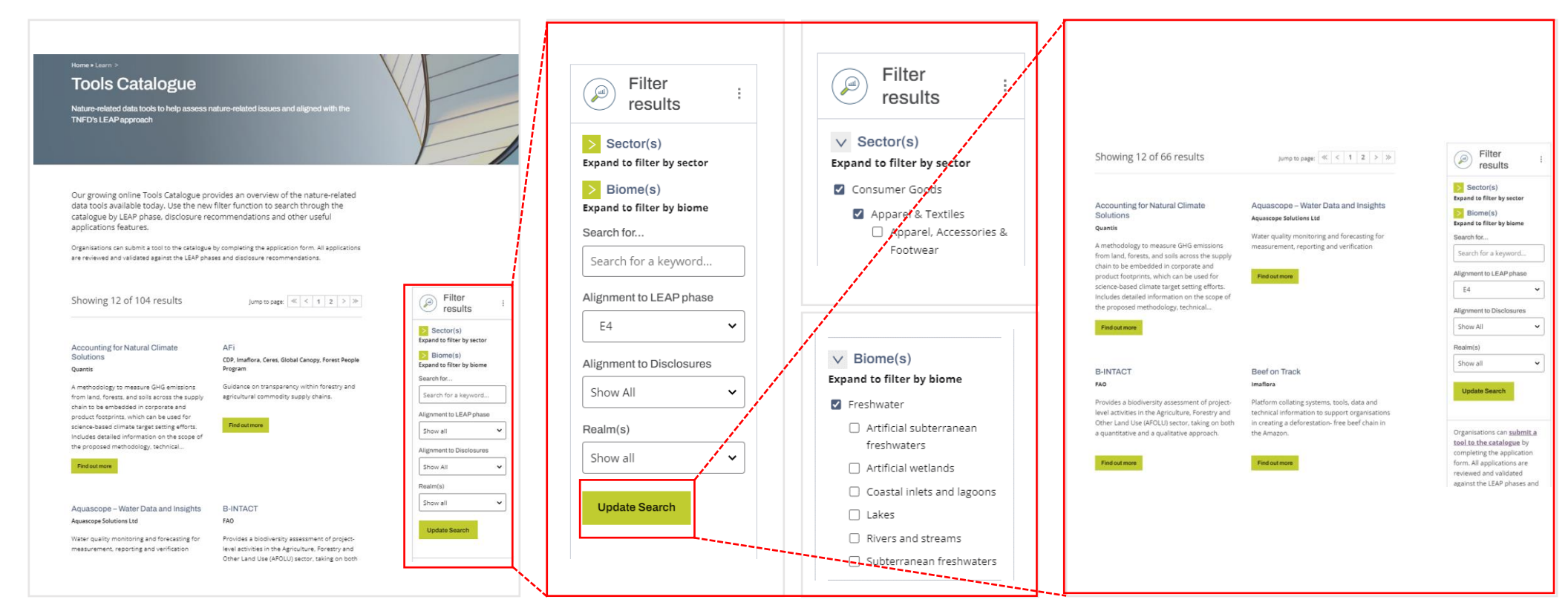

‣ TNFD Tools Catalogueのトップページ TNFDが推奨するツールがA-Z順で表示される

- ▶ Filterに検索条件(フェーズ、セクター、バ イオーム別等)を選択しUpdate Research をクリック
- ▶ 目的に適したツールが絞り込まれる。Find out moreをクリックすると、各ツールの詳 細を確認できる
- ▶ 複数条件選択で検索すると or 検索となる ため注意

5

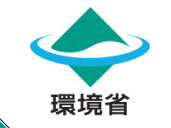

## **1 TNFD紹介ツール 「Tools Catalogue」でLEAPアプローチのフェーズごと に適したツールが紹介されている。**

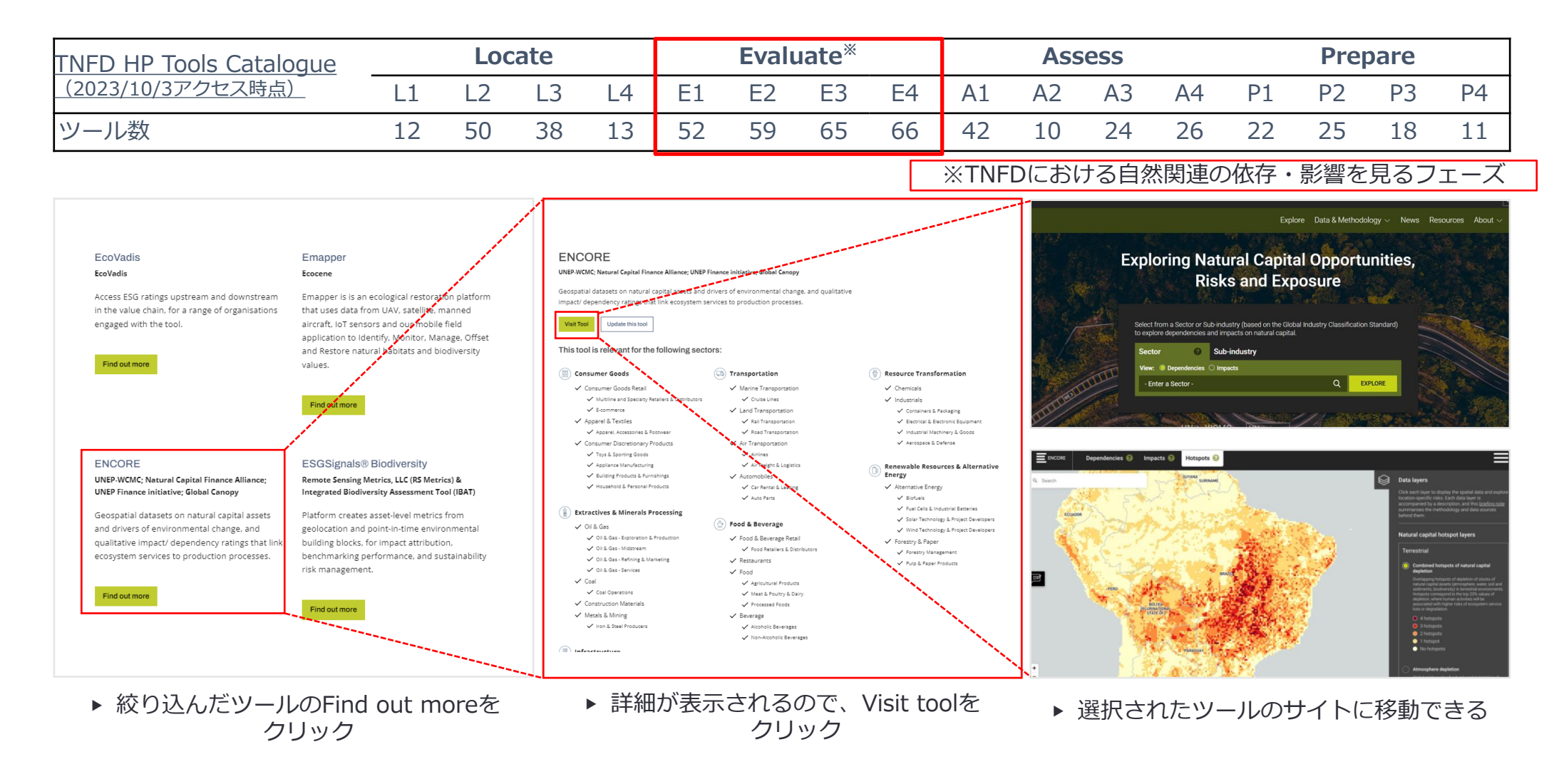

出所: TNFD Tools Catalogue, [https://framework.tnfd.global/tools-platforms/?related\\_content=881&filterby=all](https://tnfd.global/learning-tools/tools-catalogue/) (2023年10月3日アクセス)よりEY作成

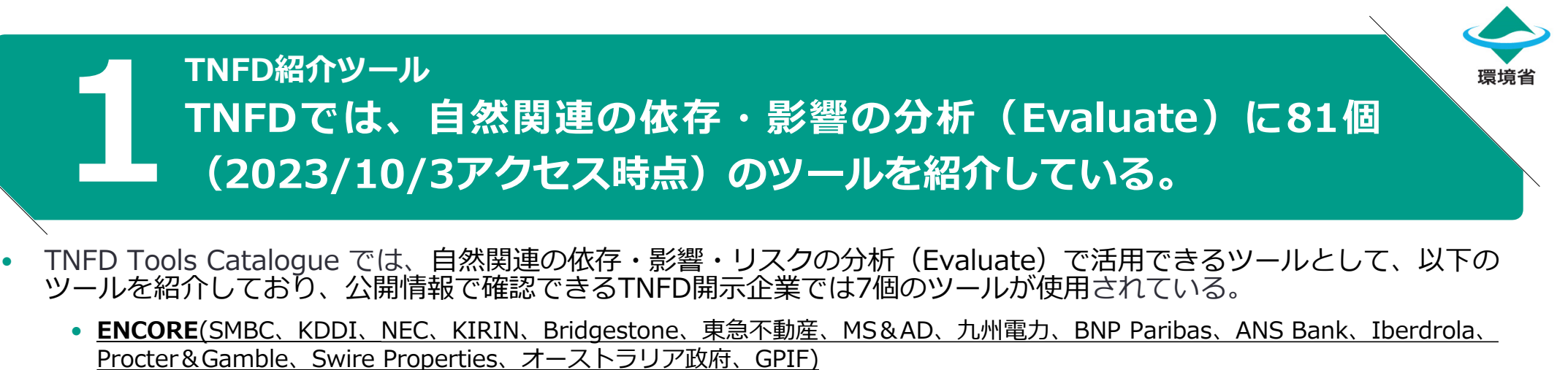

- **WWF Water Risk Filter**(KIRIN)
- **WRI Aqueduct-Water Risk Filter**(P&G)
- **WWF Biodiversity Risk Filter**(住友林業) **GloBio**(Axa、BNP Paribas)
- **Global Forest Watch**(住友林業)
- **Materiality Screening Tool** (サントリー・オーストラリア政府)

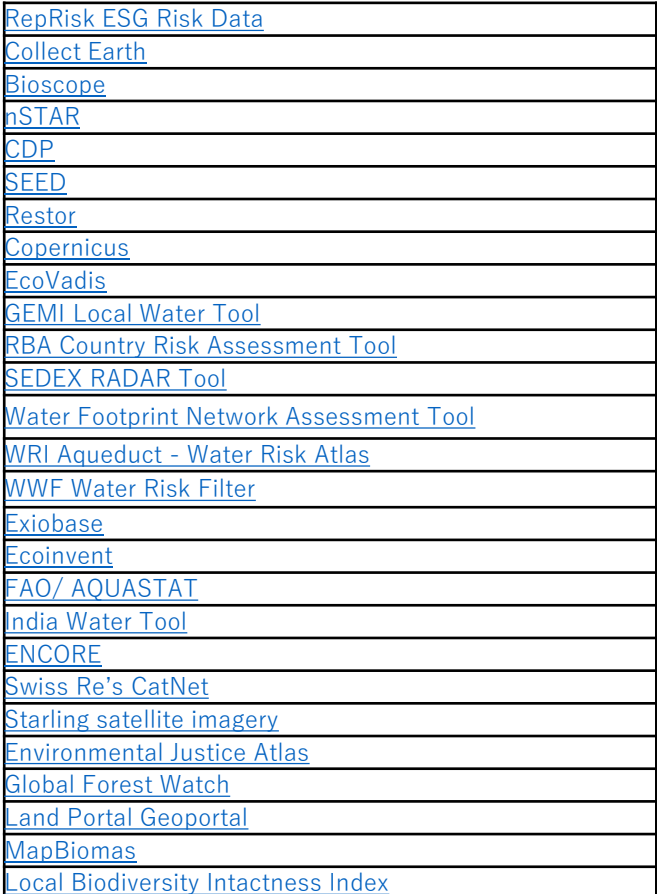

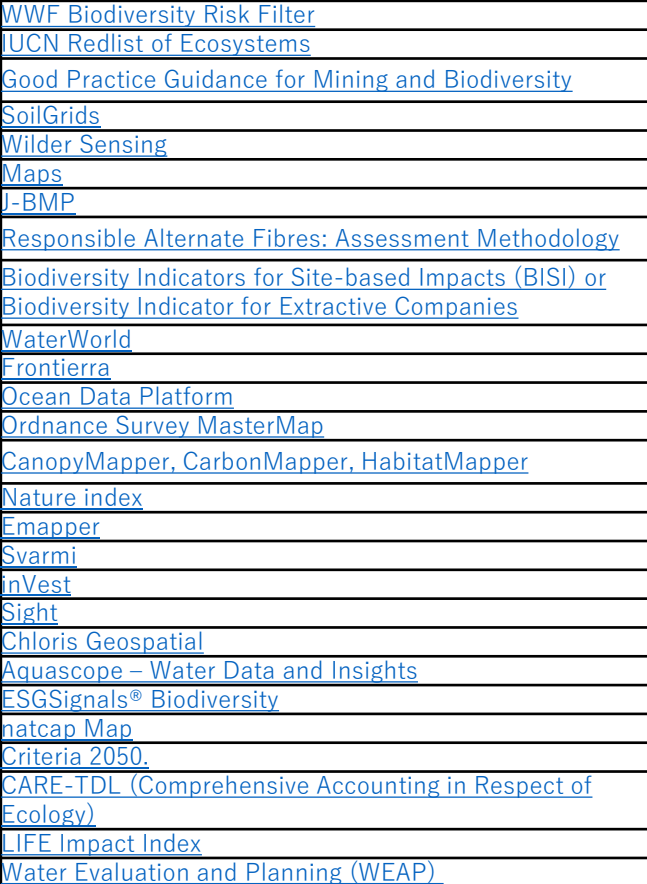

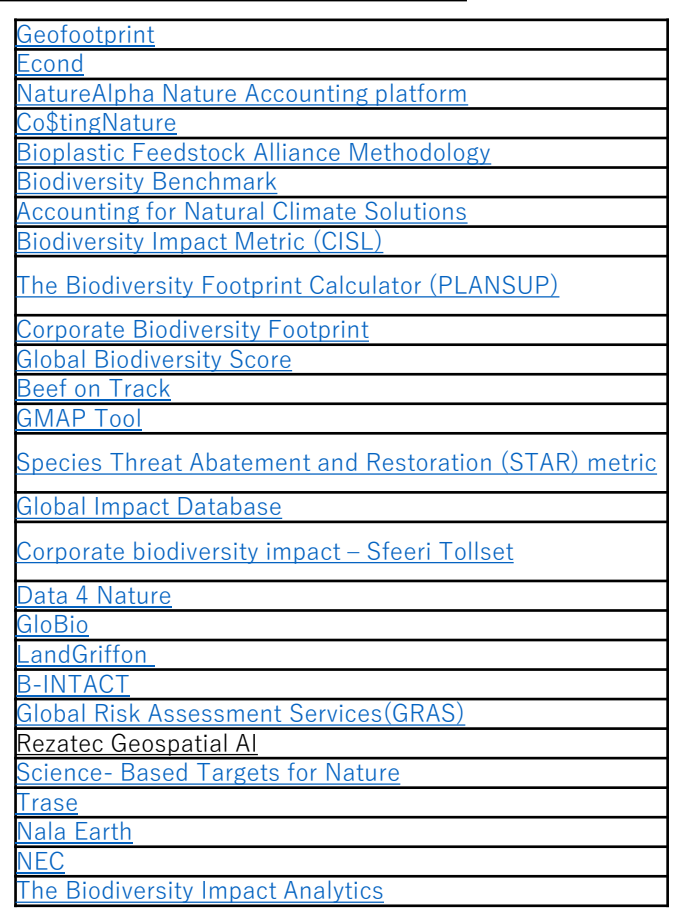

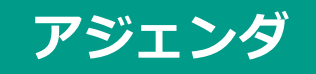

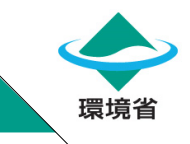

# 1. TNFD紹介ツール

# 2. 自然関連の依存・影響・リスクの分析ツール

3. ツールを使用した分析結果の開示例

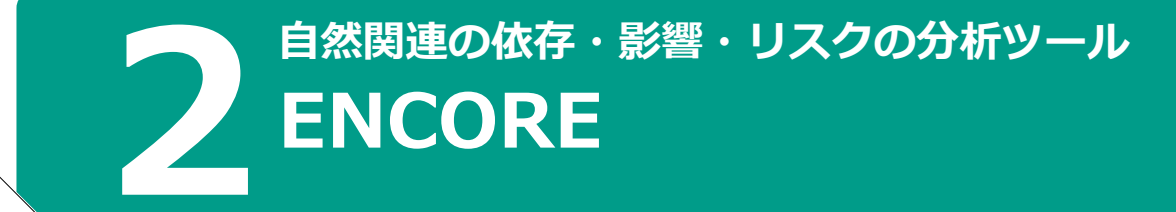

- **概要:**経済が自然にどのように依存しており、影響する可能性があるのか、環境の変化がどのようにビジネ スのリスクを生み出すかを可視化するためのツール。金融機関が投融資先企業の自然資本に与える機会やリ スクの評価に使うツールであるが、企業が自社の操業地や取引先の原材料調達地について評価するのにも同 様に使用可能。
- **TNFDによる活用フェーズ**: L2、L4、E2、E3、E4
- **何ができるか:**
	- セクター、サブ産業、生産プロセスごとに、自然にどのように依存しており、影響を与えているかを特 定できる。
	- サイト上にて調査したいセクター種類を選択することで分析可能。自然資本資産に関するマップ、環境 変化の要因、及び影響要因を用いて、セクター固有のリスクを理解することができる。
	- 特に金融機関は、ENCOREのデータを使用して、高リスク産業およびサブ産業への融資、引受、投資を 通じてさらされている自然関連のリスクを特定できるとされている。
	- リスク管理(潜在的に重要な生態系サービスや自然資本等)、コミュニケーションとステークホルダー エンゲージメント、生物多様性の目標設定とポートフォリオの整合性の整理等に役立つ
- **利用料:**無料で使用可能

出所:ENCORE [\(https://encorenature.org/en\)](https://encorenature.org/en)

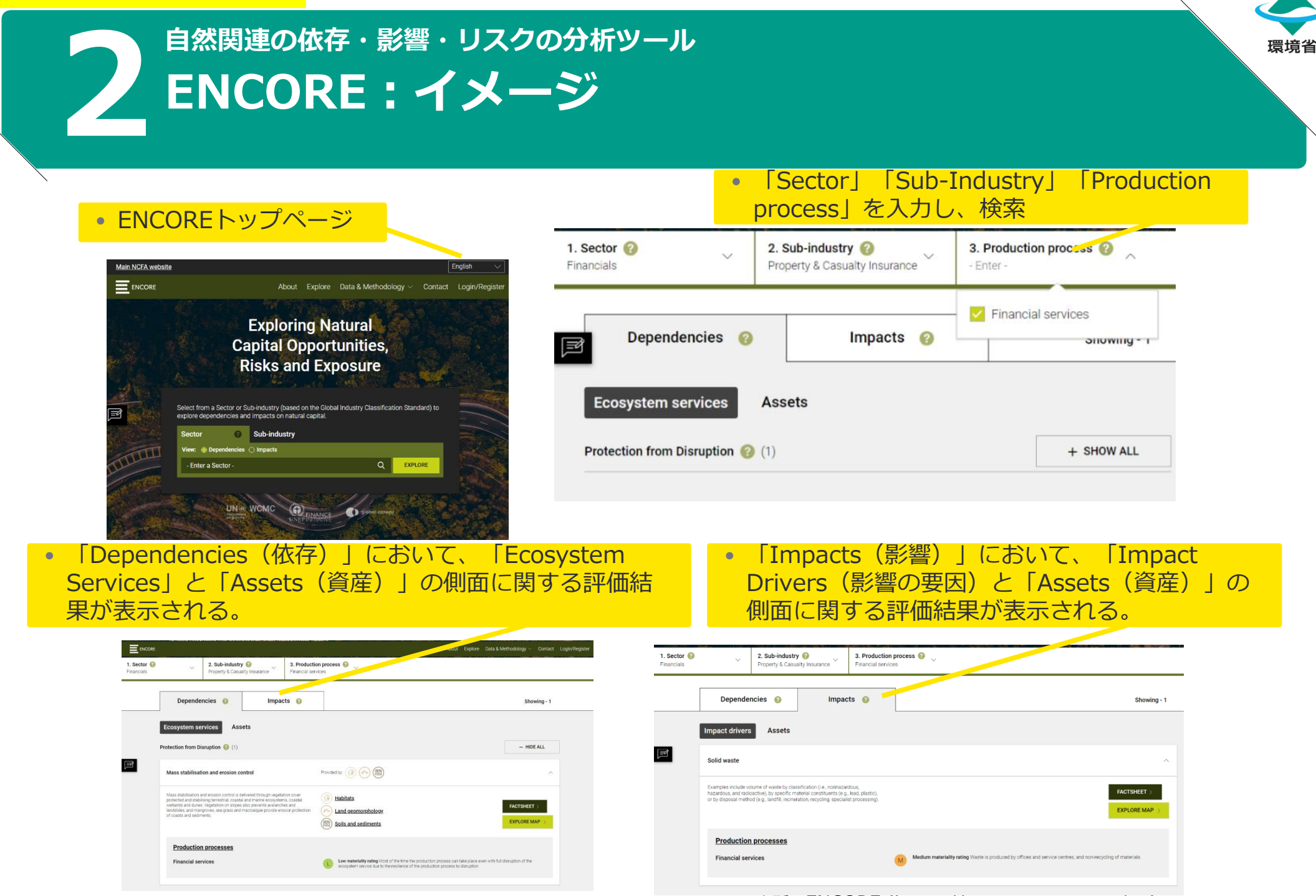

出所:ENCORE [\(https://encorenature.org/en\)](https://encorenature.org/en)

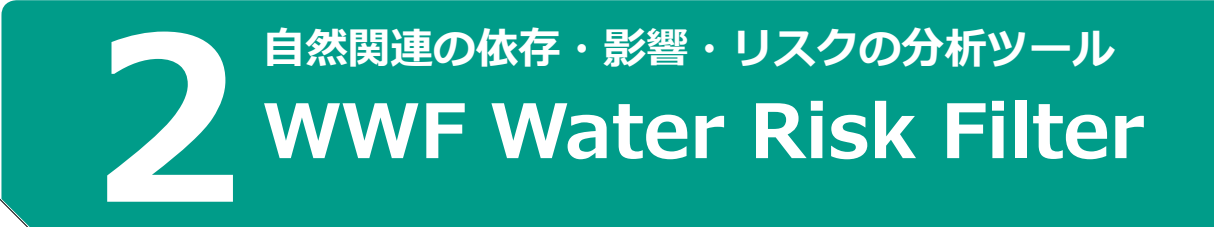

- **概要:**世界の地域毎、サプライチェーン段階毎の水リスクを特定し、水に対する企業の行動に優先順位を付 けるための企業およびポートフォリオレベルのスクリーニングツール。
- **TNFDによる活用フェーズ:** L2、L3、L4、E1、E2、E3、A1、A4、P1、P2、P3
- **何ができるか:**
	- Explore(調査):現在から未来の時間軸で、水に関する物理的リスク、規制リスク、風評リスクを特定 できる。マップレイヤー、国別プロファイル、シナリオごとの2030年から2050年までの水リスクの変 化、データ(最新のWWF出版物等)の探索が可能。
	- Assess(評価):事業、サプライチェーン、投資全体の水リスクを評価できる。
	- Respond(対応):水リスクに対処するための企業レベルの推奨事項を提供(2023/10/3現在開発中)
- **利用料:**無料で使用可能(Assessはユーザー登録が必要)

出所:WWF Water Risk Filter(<https://riskfilter.org/water/home>)

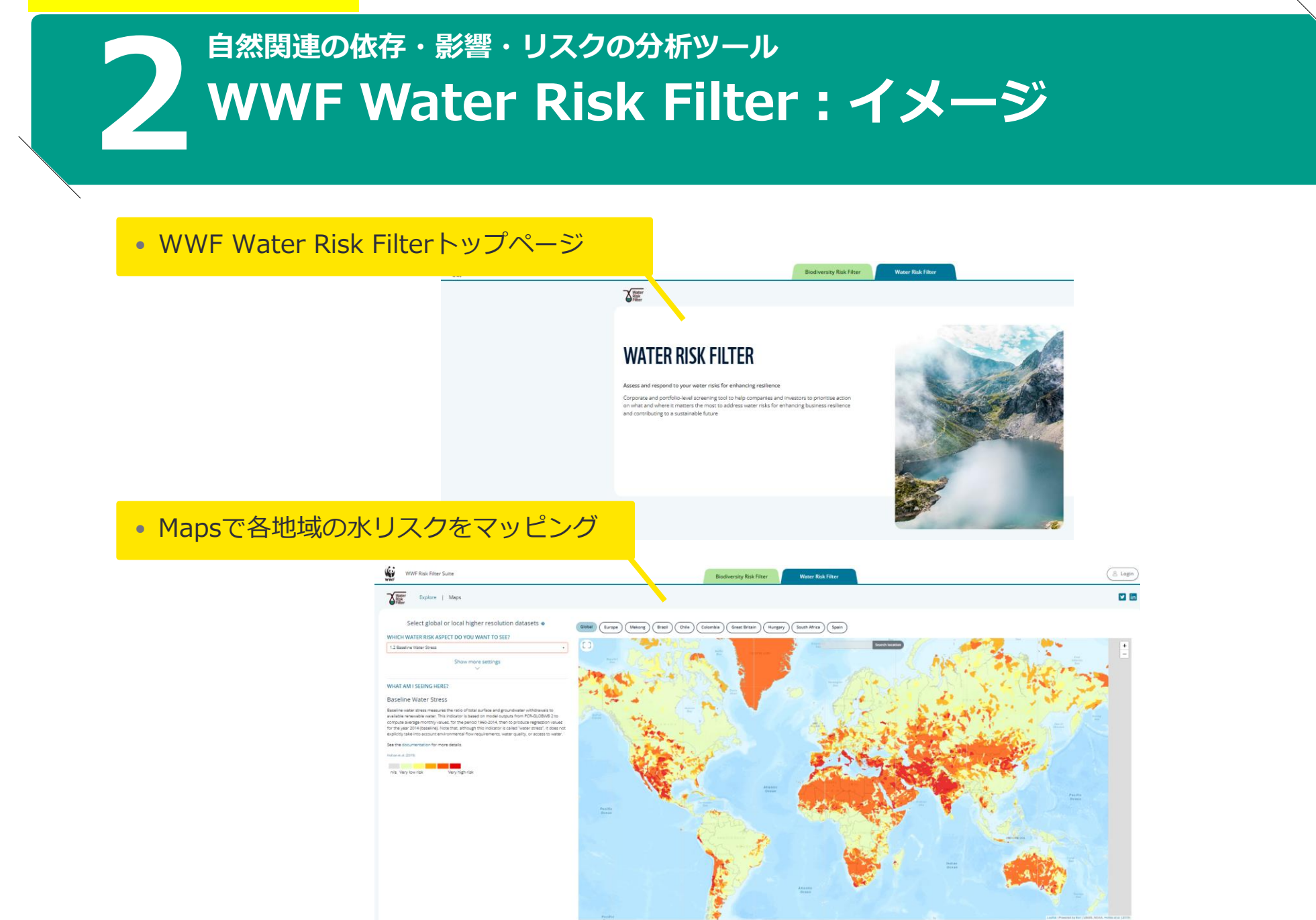

出所:WWF Water Risk Filter(<https://riskfilter.org/water/home>)

# **2 自然関連の依存・影響・リスクの分析ツール WWF Biodiversity Risk Filter**

- **概要:**世界の地域毎、サプライチェーン段階毎の生物多様性リスクを特定し、生物多様性に対する企業の行 動に優先順位を付けるための企業およびポートフォリオレベルのスクリーニングツール。
- **TNFDによる活用フェーズ:** L2、L3、L4、E1、E2、E3、A1、A4、P1、P2、P3
- **何ができるか:**
	- Inform(通知):すべての産業セクターの生物多様性への直接的な影響と依存の概要および特定の業界 セクターの直接的な影響と依存関係をより詳細な調査が可能。
	- Explore(調査):地域ごとに生物多様性に関するリスクを特定できる。マップレイヤー、国別プロファ イル(2023/8/29現在開発中)、データ(最新のWWF出版物等)の探索が可能。
	- Assess(評価):事業、サプライチェーン、投資全体の生物多様性リスクを評価できる。
	- Respond (対応) : 生物多様性リスクを軽減し、レジリエンスを強化するための情報を提供 (2023/10/3現在開発中)
- **利用料:**無料で使用可能(Assessはユーザー登録が必要)

出所:WWF Biodiversity Risk Filter(<https://riskfilter.org/biodiversity/home>)

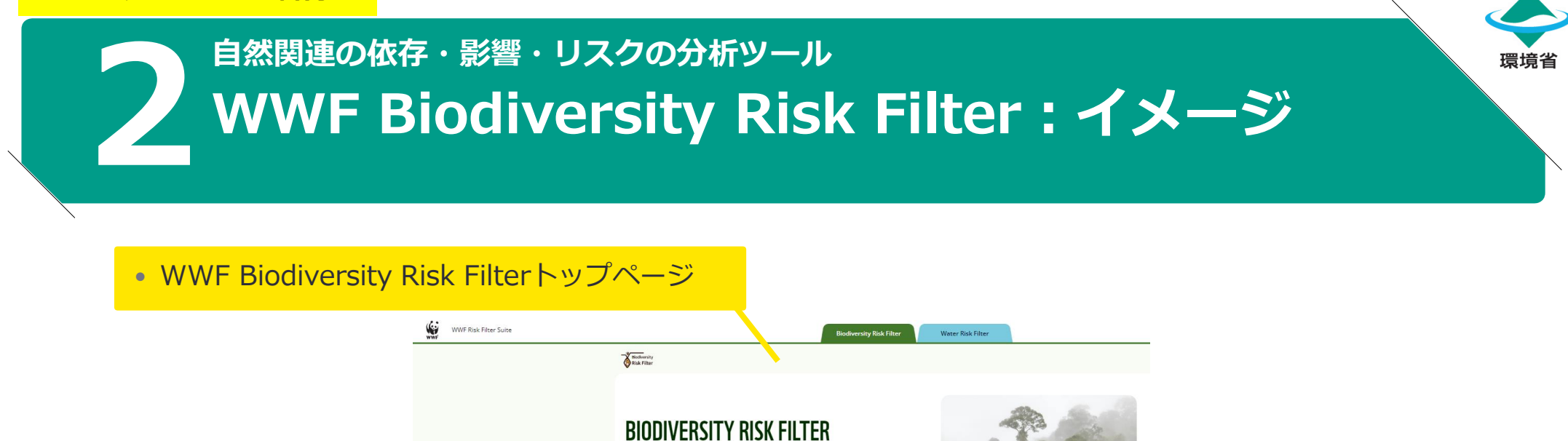

assess and respond to your biodiversity risks for enhancing resilienc

what and where it matters the most to address biodiversity risks for enhancing business

ortfolio-level screening tool t

Click here to watch the recording of the Biodiversity Risk Filter Launch Event

resilience and contributing to a sustainable future

Passcode: 4\$7wG\*Gh Or access the presentation materials her

### • Mapsで各地域の生物多様性リスクをマッピング

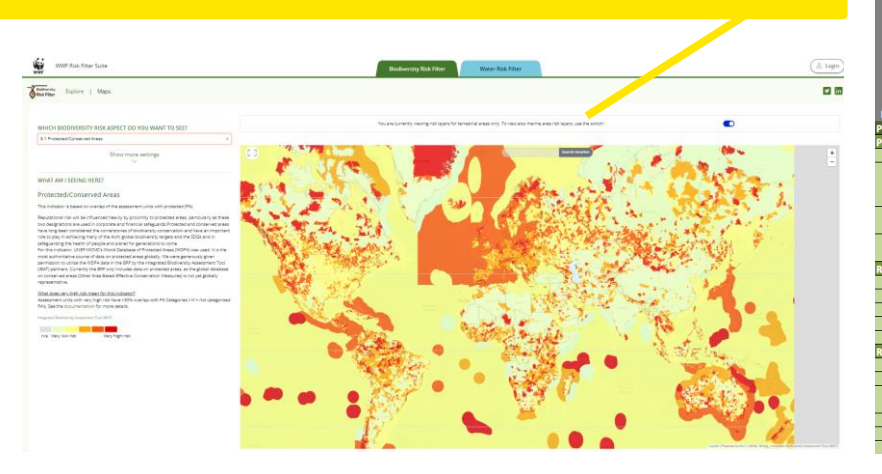

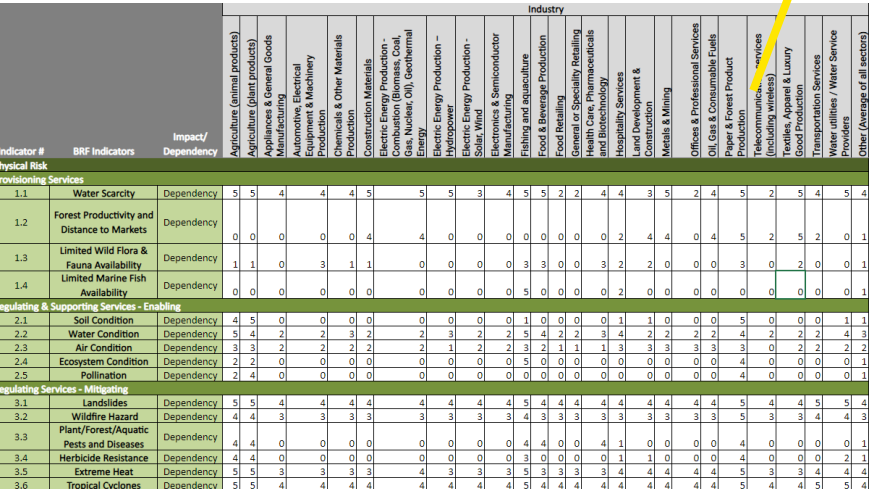

● Informでセクター 毎の依存と影響の

程度がわかる

出所:WWF Biodiversity Risk Filter(<https://riskfilter.org/biodiversity/home>)

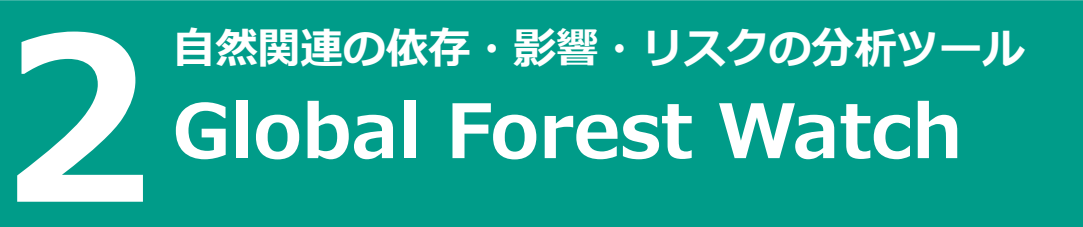

- **概要:**世界の森林破壊を監視するためのデータを可視化(マップ化)し、提供するオンラインプラット フォーム。
- **TNFDによる活用フェーズ:**E2
- **何ができるか:**
	- 森林のモニタリングが可能。森林の変化がどこでどのように起こっているかについて、リアルタイムの 情報を提供し、世界中の森林の状況を把握することができる。
	- 森林の変化(森林伐採アラート、火災アラート等)、土地被覆(原生林、植林地)、土地利用(鉱業権、 パーム油工場、保護地域、ダム等)、気候(森林炭素除去、樹木バイオマス密度等)、生物多様性(森 林の変化が生物多様性に与える影響、生物多様性ホットスポット等)などに関する様々な情報をマップ 上で確認することができる(種類によりデータの粒度が異なる点、地域ごとのデータの有無は留意が必 要)。
	- 項目によっては年ごとのデータが存在し、その地点での時間軸推移も確認することができる。
- **利用料:**無料で使用可能

# **2 自然関連の依存・影響・リスクの分析ツール Global Forest Watch:イメージ**

### • Global Forest Watchトップページ

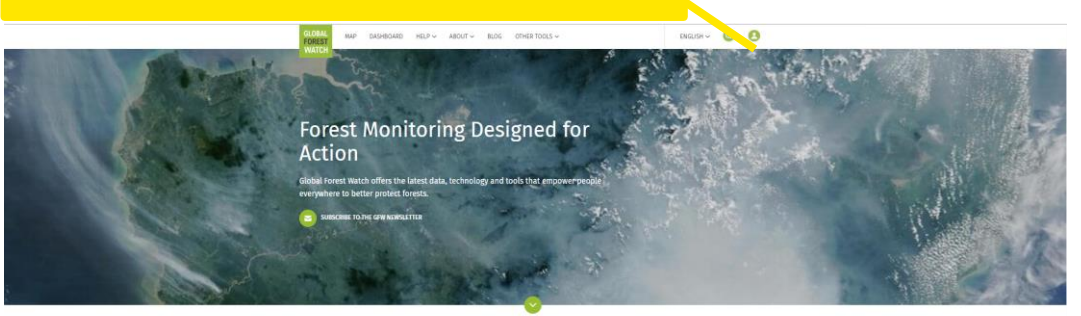

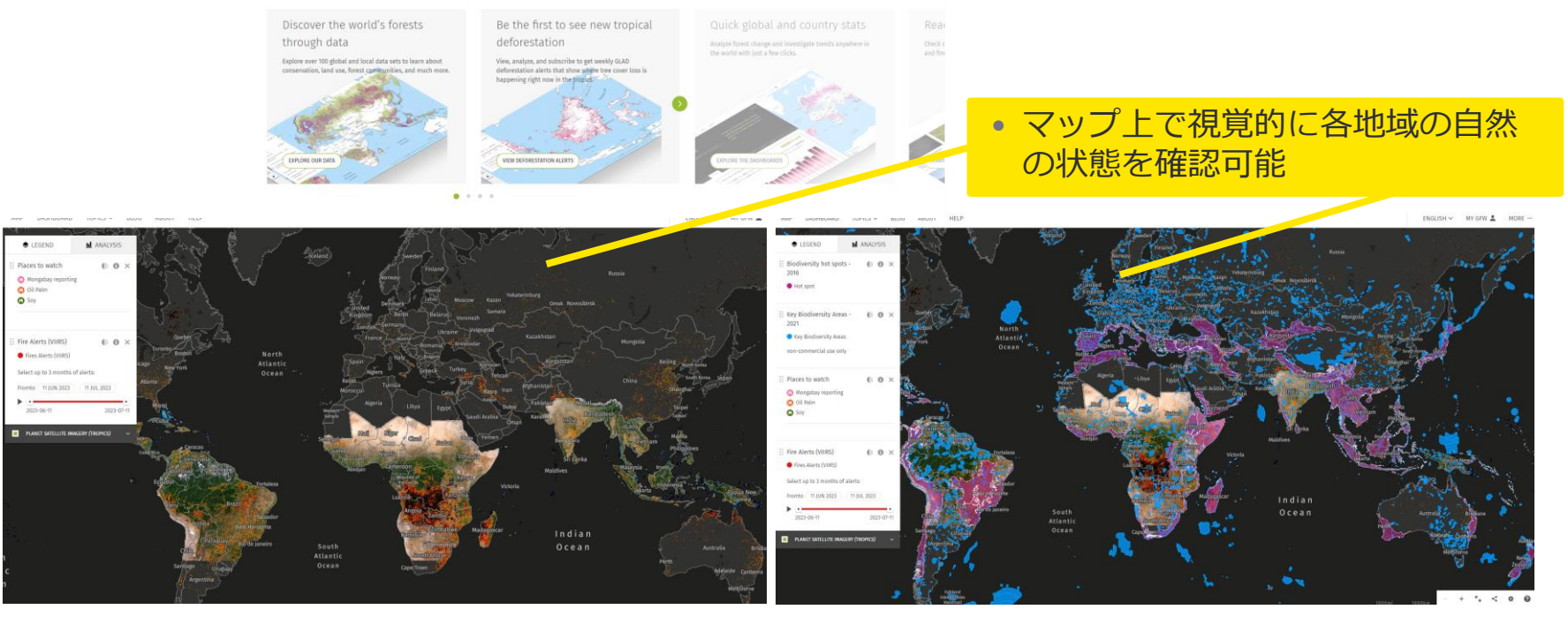

出所:Global Forest Watch Website([https://www.globalforestwatch.org/](https://www.globalforestwatch.org/map/?map=eyJjZW50ZXIiOnsibGF0IjoyNy4wMDAwMDAwMDAwMDIwODUsImxuZyI6MTEuOTk5OTk5OTk5OTk4MDgzfX0%3D))

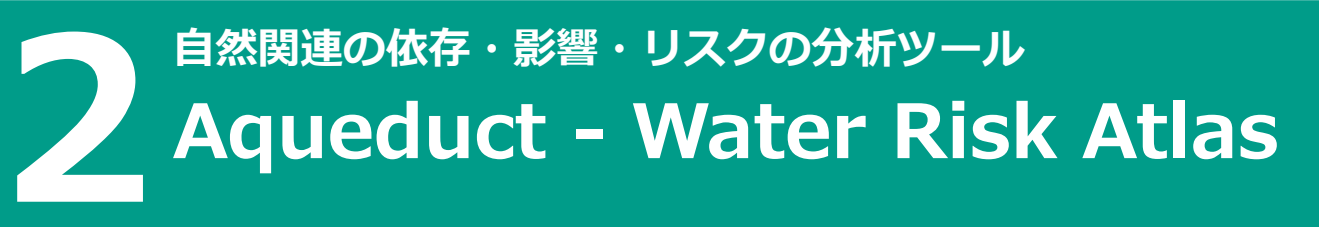

- **概要:**世界の地域毎の水リスクを、物理(量・質)・規制・評判の各リスクの観点から評価。HP上でビジュ アルデータとして公開。
- **TNFDによる活用フェーズ:**L3、E3、P2
- **何ができるか:**
	- 地域や指標を自由に指定して、地域ごとの水リスクを検索・確認することができる。
	- 水リスクは、下記の各リスクの観点からマッピングされている。
	- ① 物理リスク(量):水ストレス、水の枯渇、経年変動、季節変動、地下水位の低下、河川洪水リスク、 沿岸洪水リスク、干ばつリスク
	- ② 物理リスク(質):未処理廃水、海岸富栄養化の可能性
	- ③ 規制・評判リスク:飲料水、衛生設備、国別ESGリスク指数
	- ▶ 事業における重要度や関連性によって各指標のウェイト(重みづけ)をカスタマイズすることが可能で あり、各企業はニーズに合わせて水リスクを視覚的に確認することができる。
	- ▶ 各指標(水ストレス、水の枯渇等)ごとに時間軸(2030、2050、2080)、シナリオ(悲観的、通常通 り、楽観的)ごとでの各地域の状態も確認できる。
- **利用料:**無料で使用可能

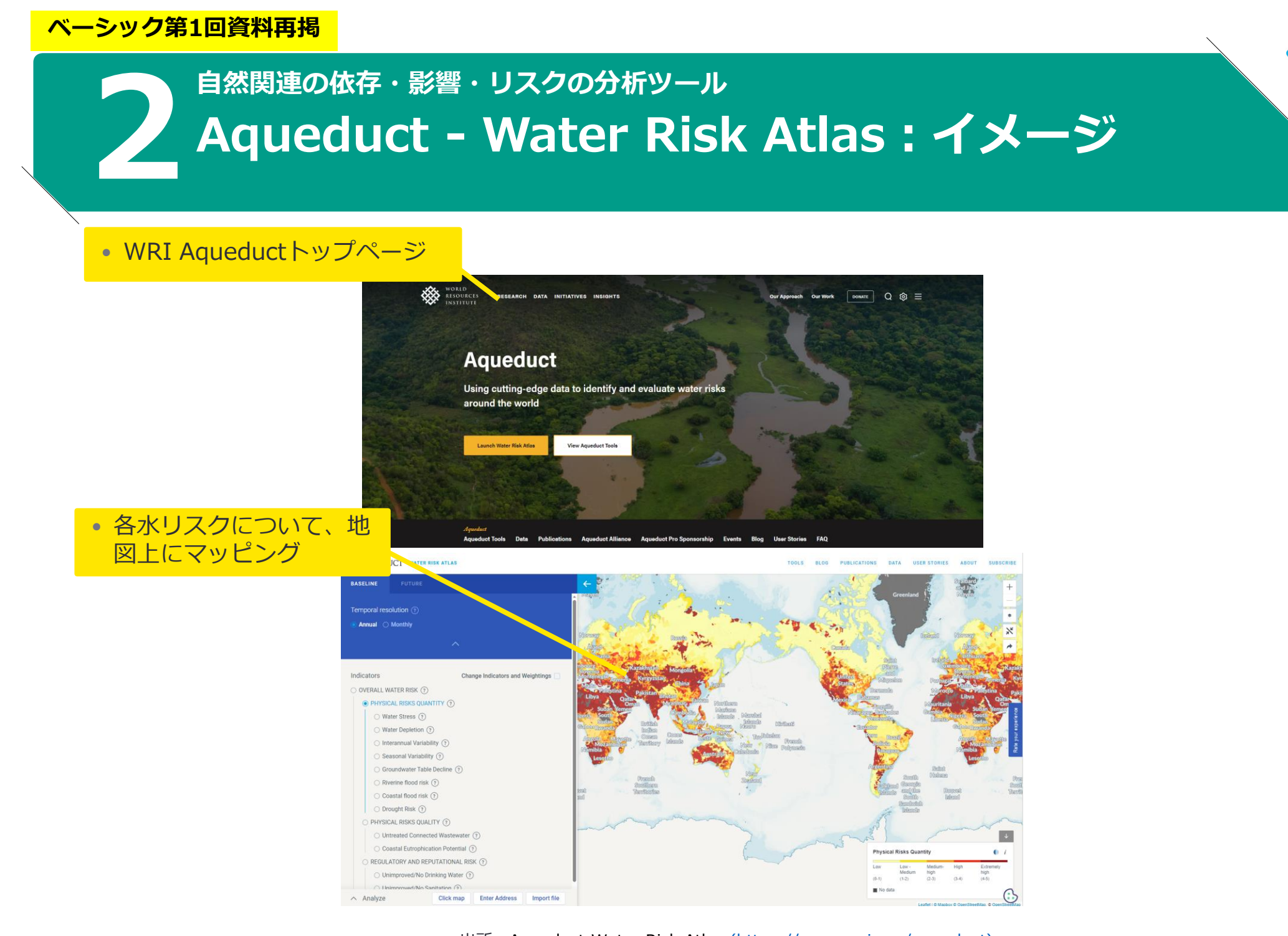

出所: Aqueduct Water Risk Atlas [\(https://www.wri.org/aqueduct\)](https://www.wri.org/applications/aqueduct/water-risk-atlas/#/?advanced=false&basemap=hydro&indicator=w_awr_def_tot_cat&lat=-14.445396942837744&lng=-142.85354599620152&mapMode=view&month=1&opacity=0.5&ponderation=DEF&predefined=false&projection=absolute&scenario=optimistic&scope=baseline&timeScale=annual&year=baseline&zoom=2)

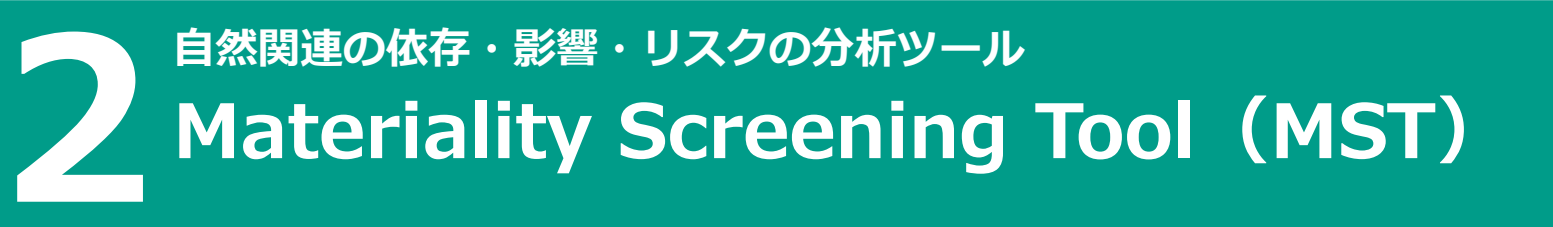

- **概要:**SBTN MethodologiesのStep1a(マテリアリティスクリーニング)にて推奨されているツール。 セクターや企業活動ごとに関連性のある環境影響についての、最初のスクリーニングに使用される。
- **TNFDによる活用フェーズ**:E1

※MSTはTNFDツールカタログには含まれないが、Science- Based Targets for Natureとして記載あり。

• **何ができるか:**

- Excelファイルとして提供され、セクター、事業活動を選択すると、予想される環境影響及びマテリアリ ティの度合いが表示される。
- 環境影響はENCOREの定義に従っており、陸上、淡水、海洋生態系利用、水の利用、GHG排出量、水質、 土壌汚染物質等についての各スコアを確認できる。
- 環境影響毎に、Index Pressure ScoreとMateriality ratingが表示される。Index Pressure Scoreとは、 経済活動による各環境影響の大きさ(3-9)を指し、Materiality ratingは他のすべての経済活動と比較 したこの活動の環境影響の重要度を指す(0 or 1)。
- セクター、事業活動毎のすべての環境影響のデータセットとそのレーティングの詳細について、別シー トで確認することができる。
- **利用料:**無料で使用可能。SBTN公式サイトよりExcelブックをダウンロード。
- **備考** : サプライチェーン上流に関しては今後実装予定。

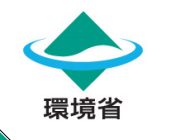

# **2 Materiality Screening Tool(MST):イメージ 自然関連の依存・影響・リスクの分析ツール**

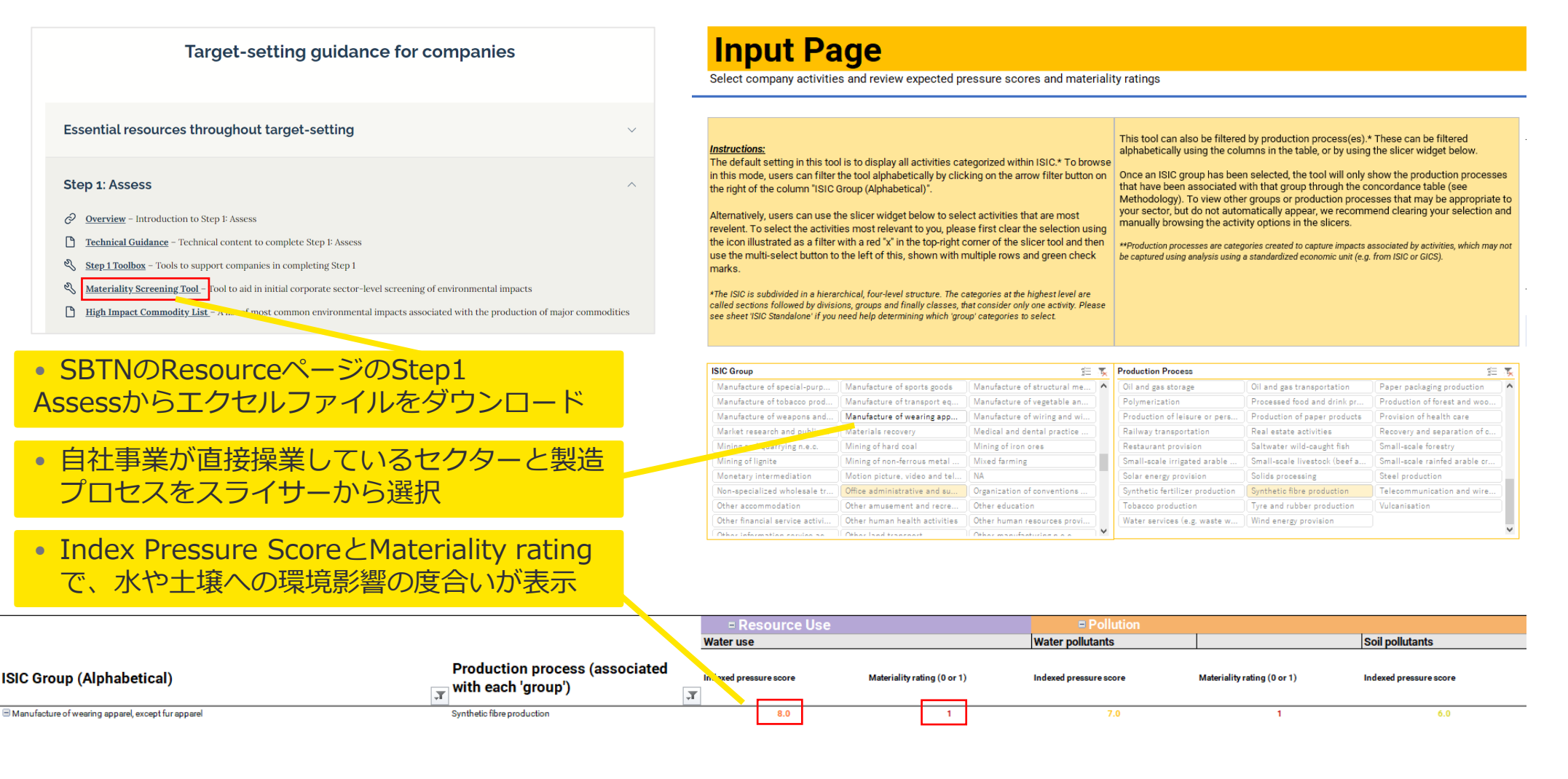

出所: Science Based Targets Network ([https://sciencebasedtargetsnetwork.org/resources/?\\_ga=2.197194351.1975646481.1696232225-](https://sciencebasedtargetsnetwork.org/resources/?_ga=2.197194351.1975646481.1696232225-1037356817.1691396081&_fsi=SpvMtVBk#onboarding-support-for-companies) [1037356817.1691396081&\\_fsi=SpvMtVBk#onboarding-support-for-companies](https://sciencebasedtargetsnetwork.org/resources/?_ga=2.197194351.1975646481.1696232225-1037356817.1691396081&_fsi=SpvMtVBk#onboarding-support-for-companies))

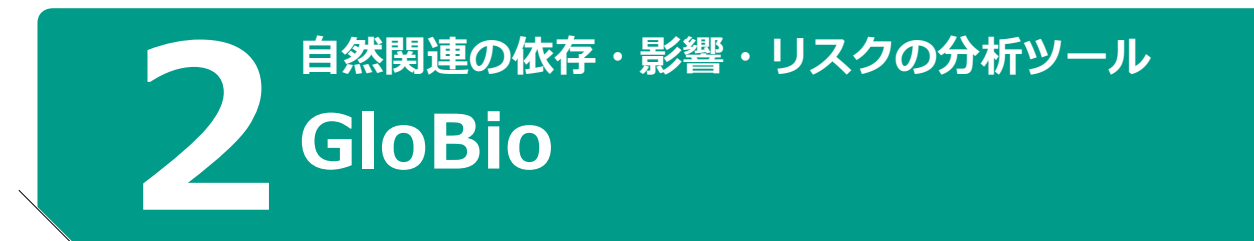

- **概要:**GloBioは生物多様性と生態系に対して人間の活動が及ぼす影響を定量化したツール。生態系サービス や生物多様性への影響など、人間と自然の相互作用のさまざまな政策関連の側面を定量化するために使用で きる。自然に関連する環境へのプレッシャー下での生物多様性の変化を計算するための数学モデルとして利 用される。
- **TNFDによる活用フェーズ**: L4, E1, E2, E3, E4, A1, A2, P1, P2
- **何ができるか:**
	- GloBioでは、陸域の生物多様性の完全性を評価することができる。
	- GloBioでは、平均生物種豊富度(Mean Species Abundance, MSA)を基に各地域の自然への影響を算 出している。
	- MSAとは代表的な生物種の母集団の大きさについて平均的な傾向を示した指標のことを指し、0~1.0 の間で値が示され、1.0に近いほど自然がそのままの状態で保全されているとされる(完全性が高い)。
	- 他のツール(Exiobase等)で抽出した様々な環境へのプレッシャー(土地利用の変化量、窒素の排出量 等)を、MSAという一つの指標に変換し、生物多様性(生態系)への影響として、比較可能にする。
- **利用料:**無料で使用可能

出所:[GloBIo\(https://www.globio.info/globioweb](https://www.globio.info/globioweb))

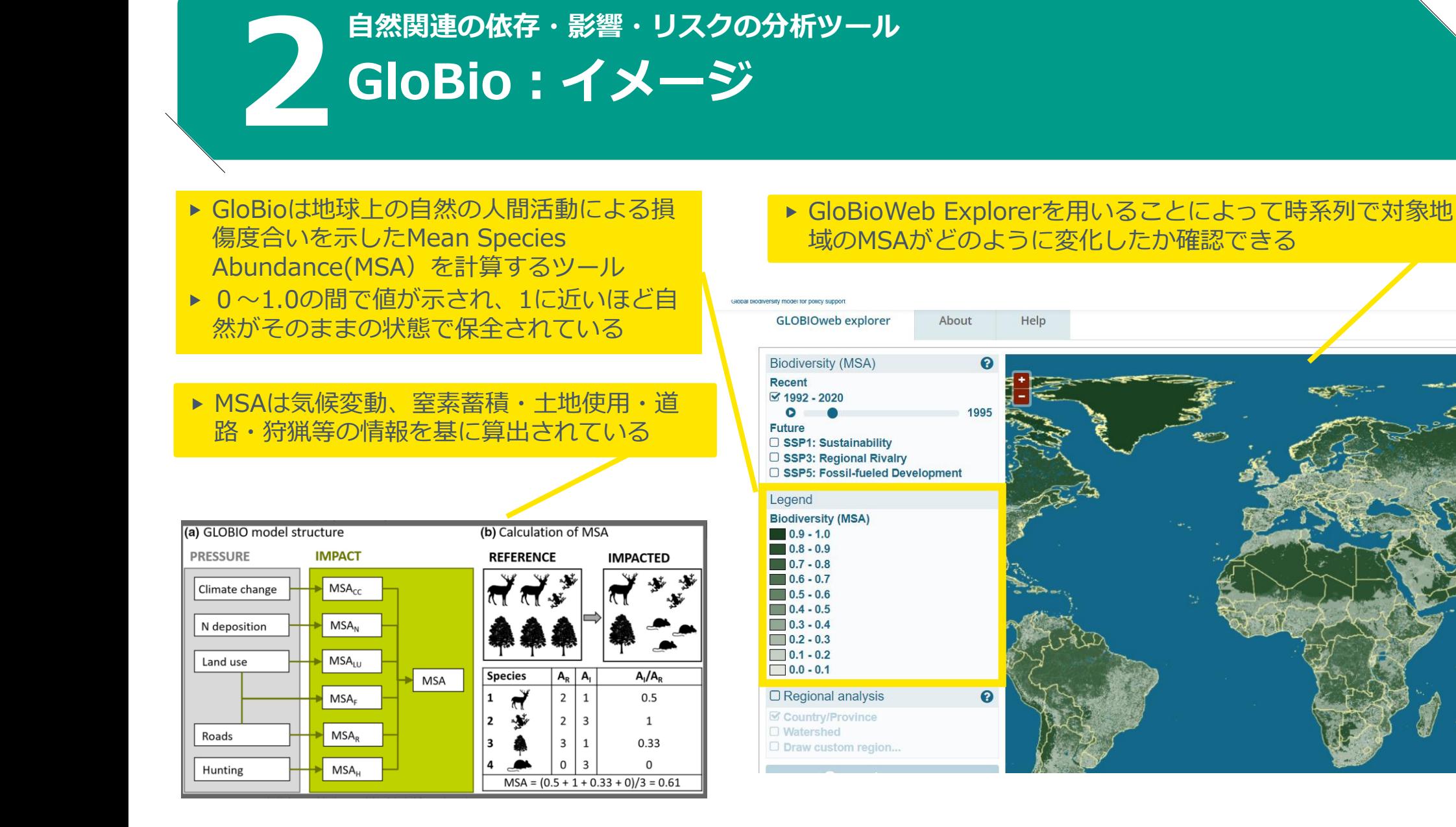

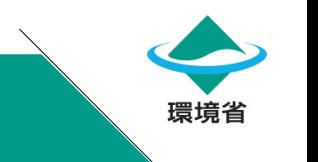

# **補足:TNFD紹介ツール会員登録、無料・有料の違い**

**自然関連の依存・影響・リスクの分析ツール**

**2**

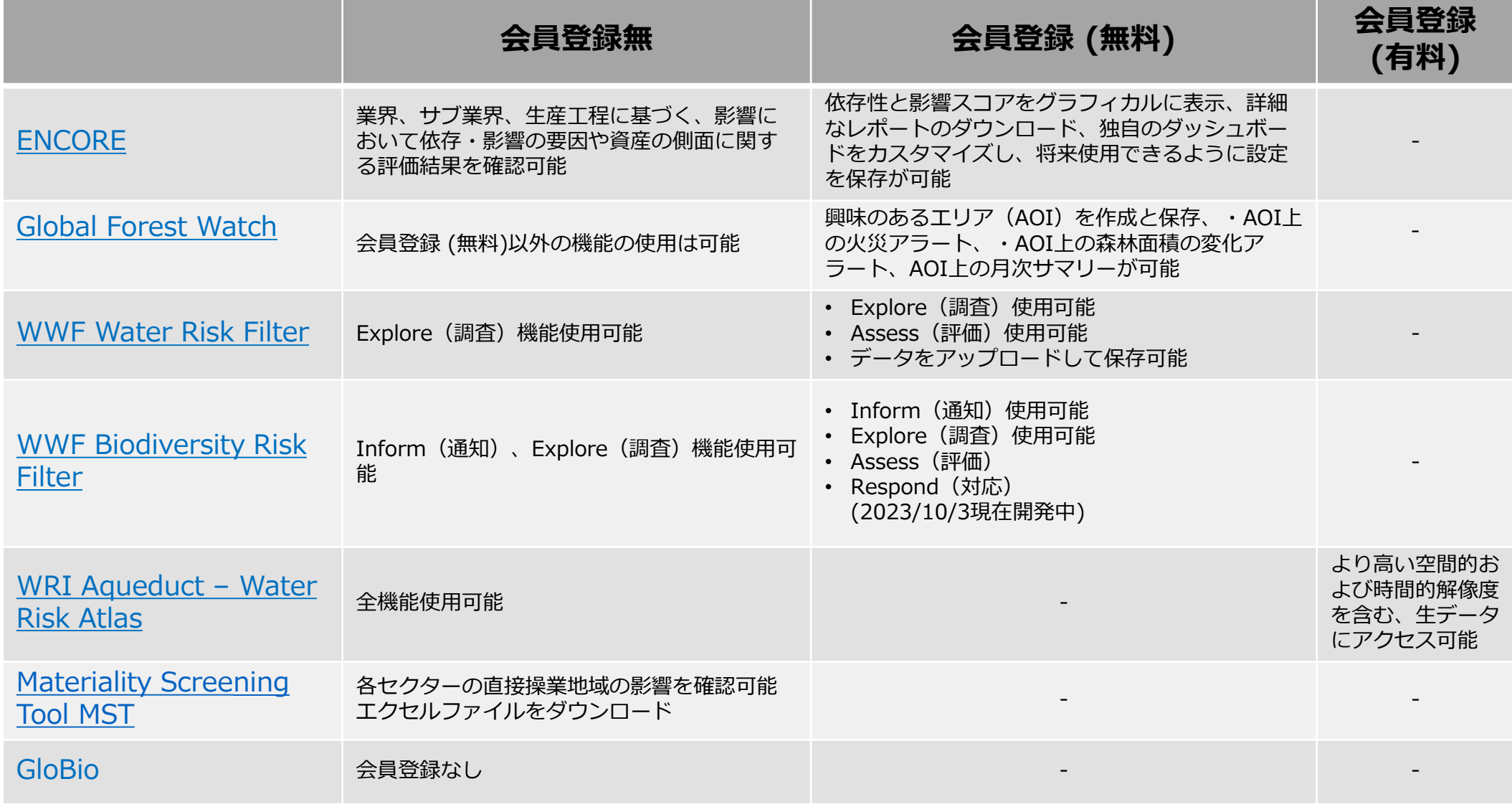

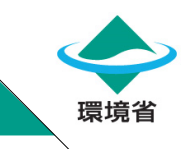

# 1. TNFD紹介ツール

# 2. 自然関連の依存・影響・リスクの分析ツール

# 3. ツールを使用した分析結果の開示例

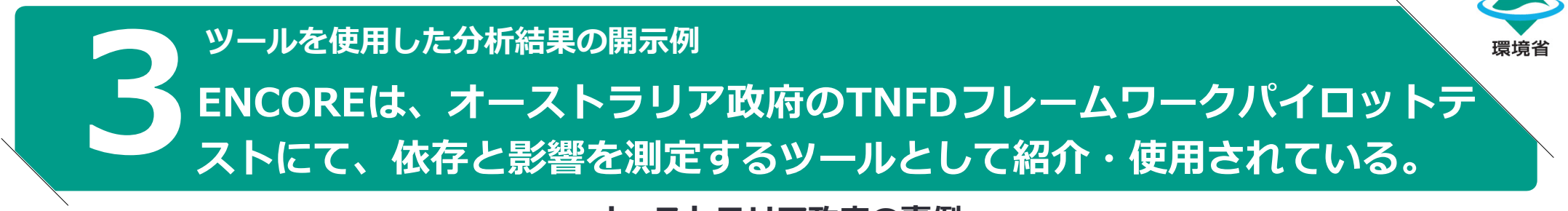

**オーストラリア政府の事例**

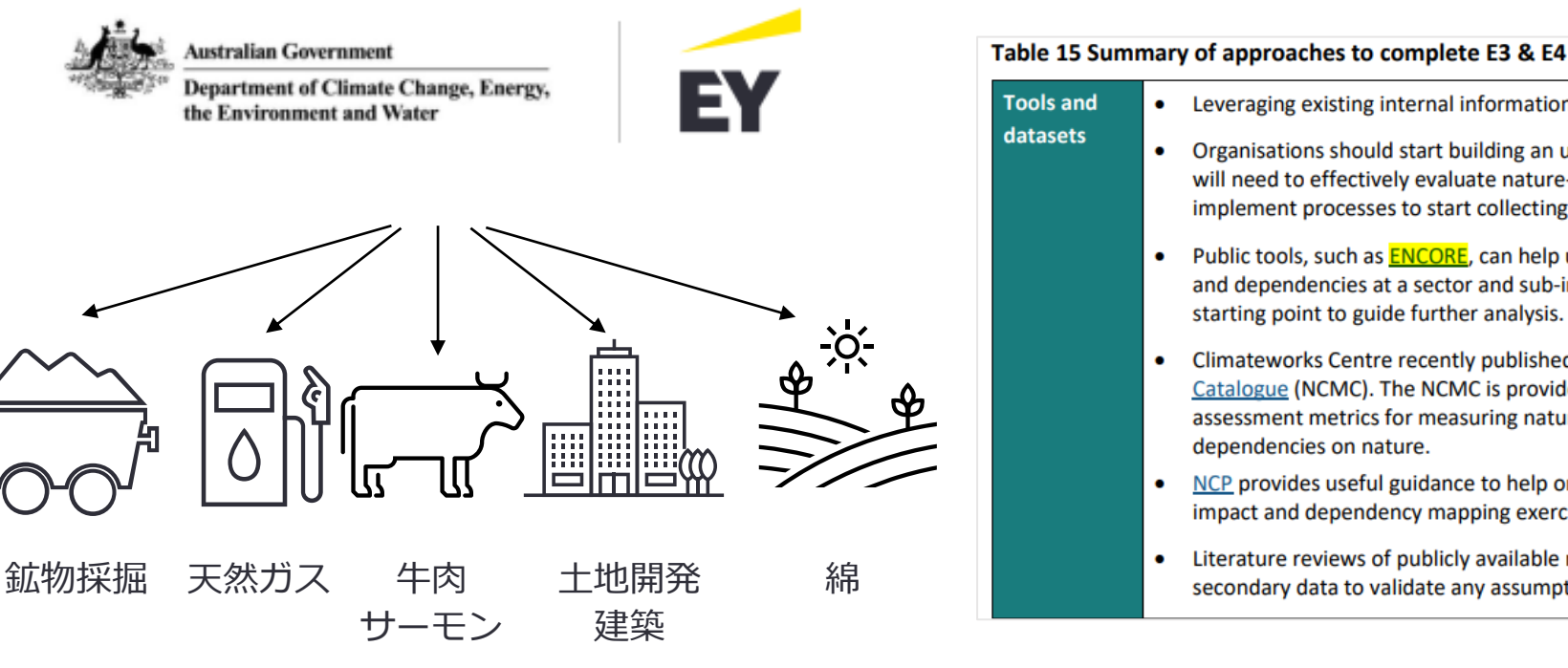

- Leveraging existing internal information and data relating nature (e.g., EIAs). Organisations should start building an understanding of the type of data they will need to effectively evaluate nature-related impacts and dependencies and implement processes to start collecting this data as soon as possible. Public tools, such as **ENCORE**, can help users identify nature-related impacts and dependencies at a sector and sub-industry level. These tools offer a useful starting point to guide further analysis. Climateworks Centre recently published the Natural Capital Measurement Catalogue (NCMC). The NCMC is provides natural capital accounting and assessment metrics for measuring natural capital assets and impacts or dependencies on nature.
	- NCP provides useful guidance to help organisations complete E2 by perform impact and dependency mapping exercises.
	- Literature reviews of publicly available research can be useful to collect secondary data to validate any assumptions made by the organisation.

- ▶ オーストラリア政府とEYは、2023年9月20日に5つの主要 セクター別のTNFDケーススタディーを発表した。
- ▶ TNFDフレームワークのパイロットテストには20を超える 企業や団体が参加した。
- ▶ ヤクターとサブ産業レベルの自然に対する依存と影響を測 定するツールとして、ENCOREが紹介され、使用されてい る。

出所: Taskforce on Nature-related Financial Disclosures Pilots – Australian Case Study Report (<https://www.dcceew.gov.au/sites/default/files/documents/tnfd-pilots-australian-case-study.pdf>)

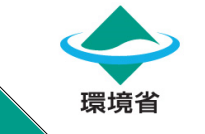

## **ツールを使用した分析結果の開示例**

## **3ENCOREは、バリューチェーンにおける潜在的な「影響」と「依存関 係」の初期スクリーニング評価に使用されている。**

**オーストラリア政府の事例(鉱物採掘のパイロットケーススタディー)**

own analysis to identify and quantify the materiality of impacts across their direct operations, supply chain and financed activities. Impact materiality may vary for each company's different business activities and locations. The table below also does not consider cumulative impacts. Notably, the available data does not include social and cultural impacts, Impact driver definitions are provided by ENCORE here.

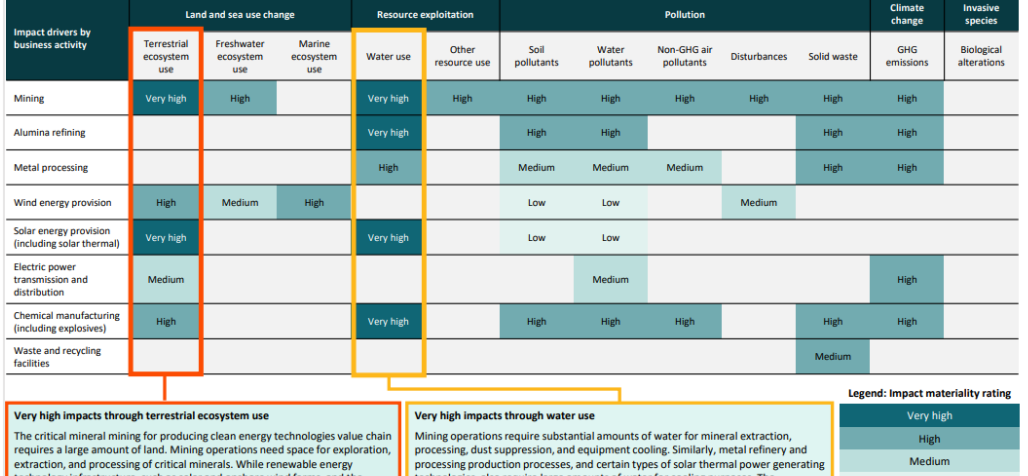

ologies, also require large amounts of water for co transmission lines connecting them to the electricity grid requires further land increasing demand for critical minerals and clean energy technologies contributes to use. These activities can impact nature by driving habitat destruction and significant water use, highlighting the importance of responsible water management **Intation, and disturbing wildlife** in these sectors to mitigate water scarcity risks and drought severity

▶ バリューチェーンにおける鉱物採掘の潜在的な「影響」の 分析として、ENCORE、SBTNのMateriality Screening Tool及びTNFDのセクター別ガイダンスを参考に、インパ クトドライバーごとにビジネス活動の重要性を評価してい る(Very high、High、Medium、Low、No dataで分 類)。

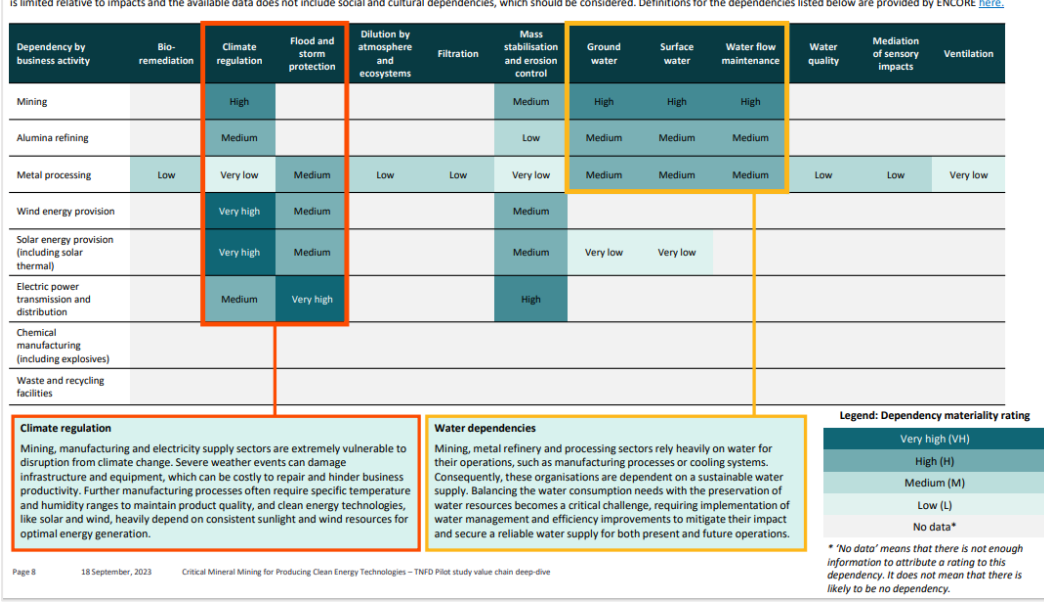

- ▶ バリューチェーンにおける鉱物採掘の潜在的な「依存関 係」の分析として、ENCORE、TNFDのセクター別ガイダ ンスを参考に、依存関係ごとにビジネス活動の重要性を評 価している(Very high、High、Medium、Low、No dataで分類) 。
- ▶ 影響および依存関係ともに、ENCOREでの分析はあくまで も初期スクリーニングであり、その後に企業固有の評価を 実施する必要があると述べている。

出所: Tackling TNFD in critical mineral mining for producing clean energy technologies (<https://www.dcceew.gov.au/sites/default/files/documents/tnfd-critical-mineral-mining.pdf>)

No data

\* 'No data' means that there is not enough information to attribute a rating to this impact. It does not mean that there is likely to be no impact.

## $\prod_{\text{impotratings below should not be reliable following deep of entry. } \text{the following dependent way, we will not be reliable to find any specific assessment.} \text{ Each of the second way, we will not be reliable on. They should only serve to include the following terms.} \prod_{\text{impotrating, which should be followed by company-specific assessment. } \text{Each organisation will need to compute a specific assessment.} \text{ The following dependent way, we will only have to inform initial screening, which should be followed by company-specific assessment. } \text{ Each of the second way, we will have to use a specific statement.} \prod_{\text{impotrating, which should be followed by company-specific assessment.} } \text{ the following dependent way, we will have to use a specific statement.}$

conduct its own analysis to identify and quantify the materiality of dependencies across their direct operations, supply chain and financed activities. Notably, the available data on nature-related dependencies

## **ツールを使用した分析結果の開示例** 環境省 **3ENCOREは、WBCSDのTNFDフレームワークパイロット活用プログラ ムでも、依存関係と影響の初期的解析に使用されている。**

## **WBCSD(持続可能な開発のための世界経済人会議)の事例**

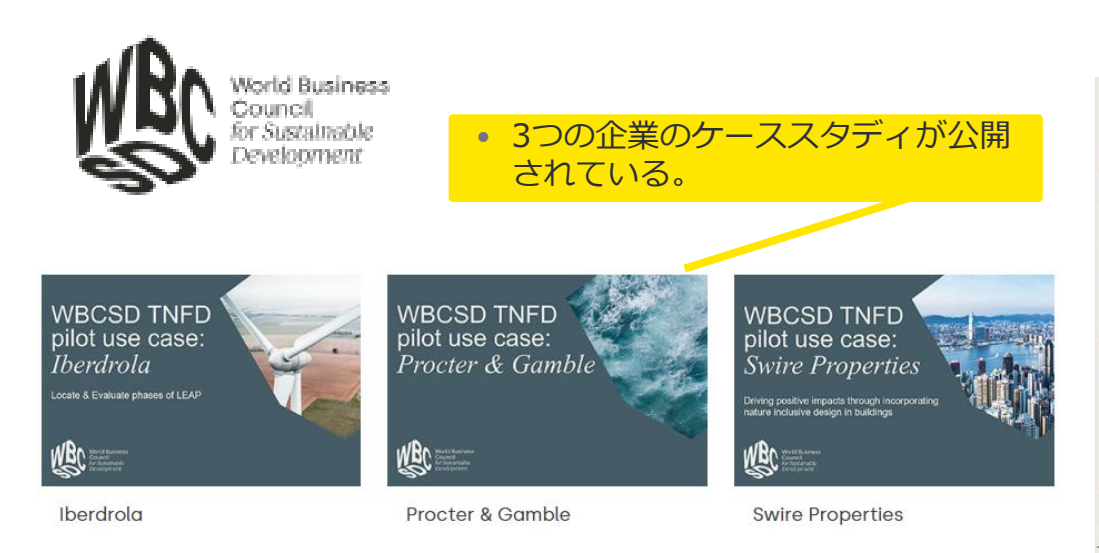

**Iberdrola (海上風力発電等のエネルギー企業)の LEAPパイロットケーススタディ**

> Outnut **DESIGN STAGE**

#### **Process**

 $1202$ 

#### Identification of ecosystem services, dependencies and impacts

Iberdrola analyzes the business activities - rather than locations - of the group, to identify iberaroia analyzes the business activities - rather than locations - of the group, to identify<br>ecosystem services. After initially using ENCORE to do this, Iberdrola currently uses the CICES list of ecosystem services which provides more granular data and maps ecosystem services per technology. The materiality matrix developed by the Natural Capital Spanish Energy Sector Working group is used to identify high level dependencies and impacts on biotic/abiotic resources and ecosystem services per type of activity (e.g. distribution, transmission, onshore (brian

The ecosystem services identified include: waterway maintenance, climate regulation, land stabilization and erosion control and protection against floods and extreme weather. Iberdrola then refine this list using location-specific data from pilot projects and annual reporting data from the assets (e.g. MW installed), which are then aggregated to report material impacts and dependencies for reporting

Dependencies: Material dependencies identified include abiotic supply resources, of which water, mineral and non-mineral resources are significant for Iberdrola

Impacts: Iberdrola identifies which key business actions within the 4 stages of an asset's life cycle could have an impact on biodiversity (see right). From the identified actions, they distinguish the potentially significant impacts on biodiversity stemming from the group's activitie products and services.

In the Energy sector, it is important for the impact assessment to consider each phase of the infrastructure lifecycle Figure 5: Iberdrola's Life cycle activities and impact on the environment, Source **Strategy A** k and Impac

**OVETRUCTION STACK** 

‣ グローバル企業団体WBCSDは、メンバー企業23社ととも に、TNFDのベータ版フレームワークのパイロット活用プ ログラムを実施した。

> 出所:WBCSD's TNFD pilot ([https://www.wbcsd.org/Imperatives/Nature-](https://www.wbcsd.org/Imperatives/Nature-Action/WBCSD-s-TNFD-pilot)[Action/WBCSD-s-TNFD-pilot](https://www.wbcsd.org/Imperatives/Nature-Action/WBCSD-s-TNFD-pilot))

▶設計、建設、操業、廃止段階ごとに、生物/生物資源と生 態系サービスに対する依存関係と影響を特定するため、 ENCOREを用いて初期的な解析を行った後、国際生態系 サービス共通分類(Common International Classification of Ecosystem Services: CICES) の生態系 サービスのリストを用いて、更に詳細なEフェーズの解析 している。

出所:WBCSD TNFD pilot use case: Iberdrola(<https://www.wbcsd.org/download/file/17088>)

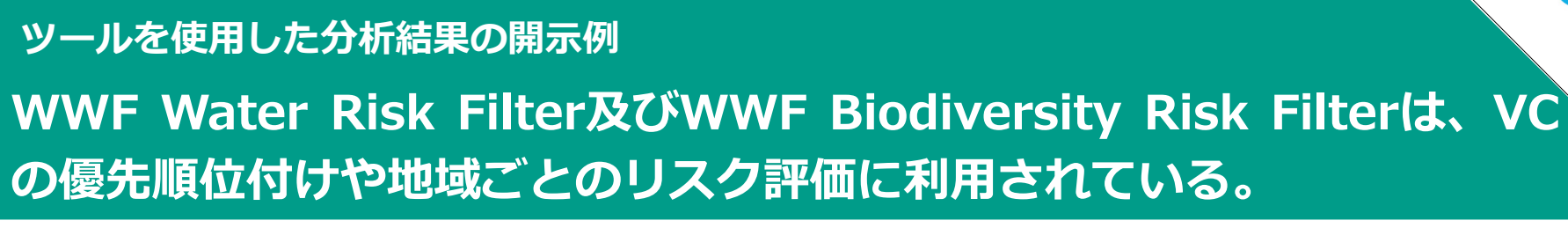

### **キリンHDの事例 住友林業の事例**

#### 試行的な優先順位付け

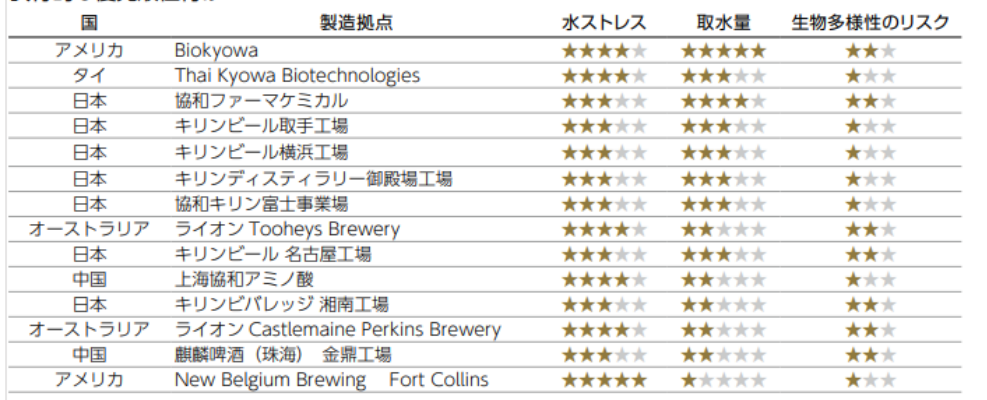

※水ストレスは、利用可能な水資源量について評価する3つの指標 (AqueductのBaseline water Stress,Water Risk Filterの Baseline Water DepletionとBlue Water Scarcity)を用いて評価

※取水量は、水ストレスが高い14拠点の総取水量に対する割合

※生物多様性は、製造拠点の流域のIUCNレッドリストに基づいて算出された指標 (START (Species Threat Abatement and Restoration.threat-abatement:脅威の軽減)とSTARR (restoration:復元))のスコアと、製造拠点の流域から半径50km圏内に 魚類、両生類、カメ、甲殻類、トンボなど水域に生息するBiodiversity elements triggering KBA criteriaが存在するか否かで評価

- ▶ Water risk filterを使用して、製造拠点の流域の水量に ついての水ストレスと影響(取水量)を評価し、拠点の 優先順位付けをしている。
- ▶ 生物多様性に関しては、製造拠点の流域のIUCNレッド リストに基づいて算出された指標のスコアと、製造拠点 の流域の半径50km圏内のKBAの存在から評価している。

出所:キリンHD 統合報告書2022

([https://www.kirinholdings.com/jp/investors/files](https://www.kirinholdings.com/jp/investors/files/pdf/environmental2022_04.pdf) [/pdf/environmental2022\\_04.pdf](https://www.kirinholdings.com/jp/investors/files/pdf/environmental2022_04.pdf))

#### 診断する (Evaluate)

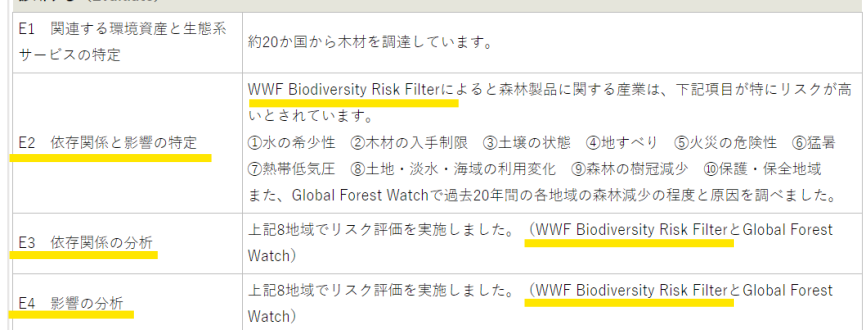

#### WWF Biodiversity Risk Filterのリスク評価指標

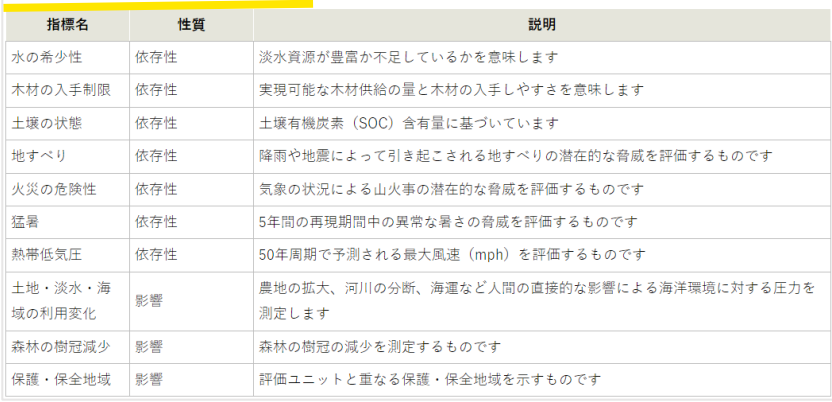

▶ E2、E3、E4にて、WWF Biodiversity Risk Filterを使用し ている。E2では、森林製品に関する産業がリスクが高い項 目の抽出を、E3、4では、木材輸入量が多い8地域でのリ スク評価にWWF Biodiversity Risk Filterのリスク評価指 標を使用している。

#### 出所:住友林業 生物多様性保全に関する方針と目標

[\(https://sfc.jp/information/sustainability/environment/biodivers](https://sfc.jp/information/sustainability/environment/biodiversity/index.html) [ity/index.html\)](https://sfc.jp/information/sustainability/environment/biodiversity/index.html)

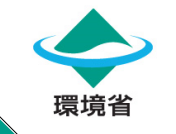

## **3 Global Forest Watchは、自社事業地域における、主に森林に関し ての依存関係と影響の評価に利用されている。 ツールを使用した分析結果の開示例**

### **Charoen Pokphand Groupの事例 住友林業の事例**

# egrity is one of the index representing the completeness and functionality of an ecosources of supply goods and provide the ecosystem service. To assess the ecosystem integrity at the site-specific level we use the Tool "Global Forest Watch" developed by the World Resources Institute. There are two (2) screenin indicators: (1) forest landscape integrity index, and (2) biodiversity intactness **Forest Landscape Integrity Index Operating Site**

**ECOSYSTEM INTEGRITY** 

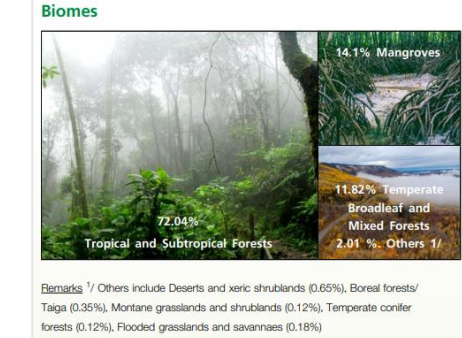

**Integrity of Ecosystem** 

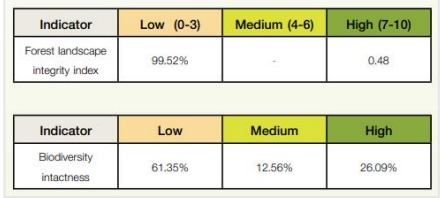

- ▶ Global Forest Watchを用い、事業地域単位での生態系の 完全性(Ecosystem integrity)を評価している。
- ▶ Global Forest Watchの数ある指標の中から、Forest Landscape Integrity Index(森林景観完全性指標)、 Biodiversity Intactness (生物多様性の完全性)を、ス クリーニング指標として採用している。

出所:Charoen Pokphand Group biodiversity-tnfd-report-2022[\(https://www.cpgroupglobal.com/storage/document/additi](https://www.cpgroupglobal.com/storage/document/additional-topic-specific-reports/2023/biodiversity-tnfd-report-2022-th.pdf) [onal-topic-specific-reports/2023/biodiversity-tnfd-report-2022](https://www.cpgroupglobal.com/storage/document/additional-topic-specific-reports/2023/biodiversity-tnfd-report-2022-th.pdf) [th.pdf\)](https://www.cpgroupglobal.com/storage/document/additional-topic-specific-reports/2023/biodiversity-tnfd-report-2022-th.pdf)

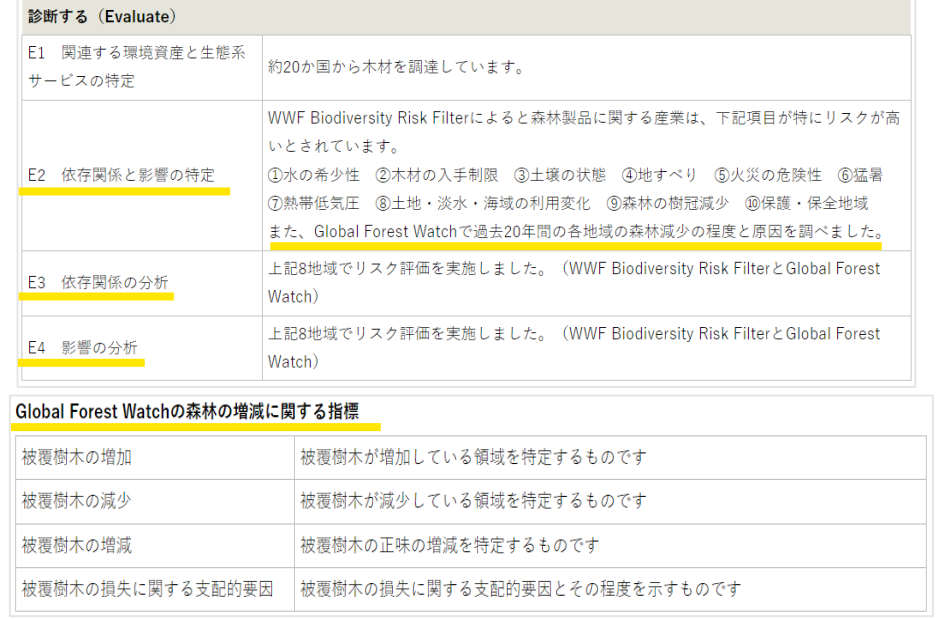

- ▶ E2、E3、E4にて、Global Forest Watchを使用している。
- ▶ E2では、過去20年間の各地域の森林減少の程度と原因を、 E3、4では、木材輸入量が多い8地域でのリスク評価に Global Forest Watchの森林の増減に関する指標を使用し ている。

出所:住友林業 生物多様性保全に関する方針と目標 [\(https://sfc.jp/information/sustainability/environment/biodivers](https://sfc.jp/information/sustainability/environment/biodiversity/index.html) [ity/index.html\)](https://sfc.jp/information/sustainability/environment/biodiversity/index.html)

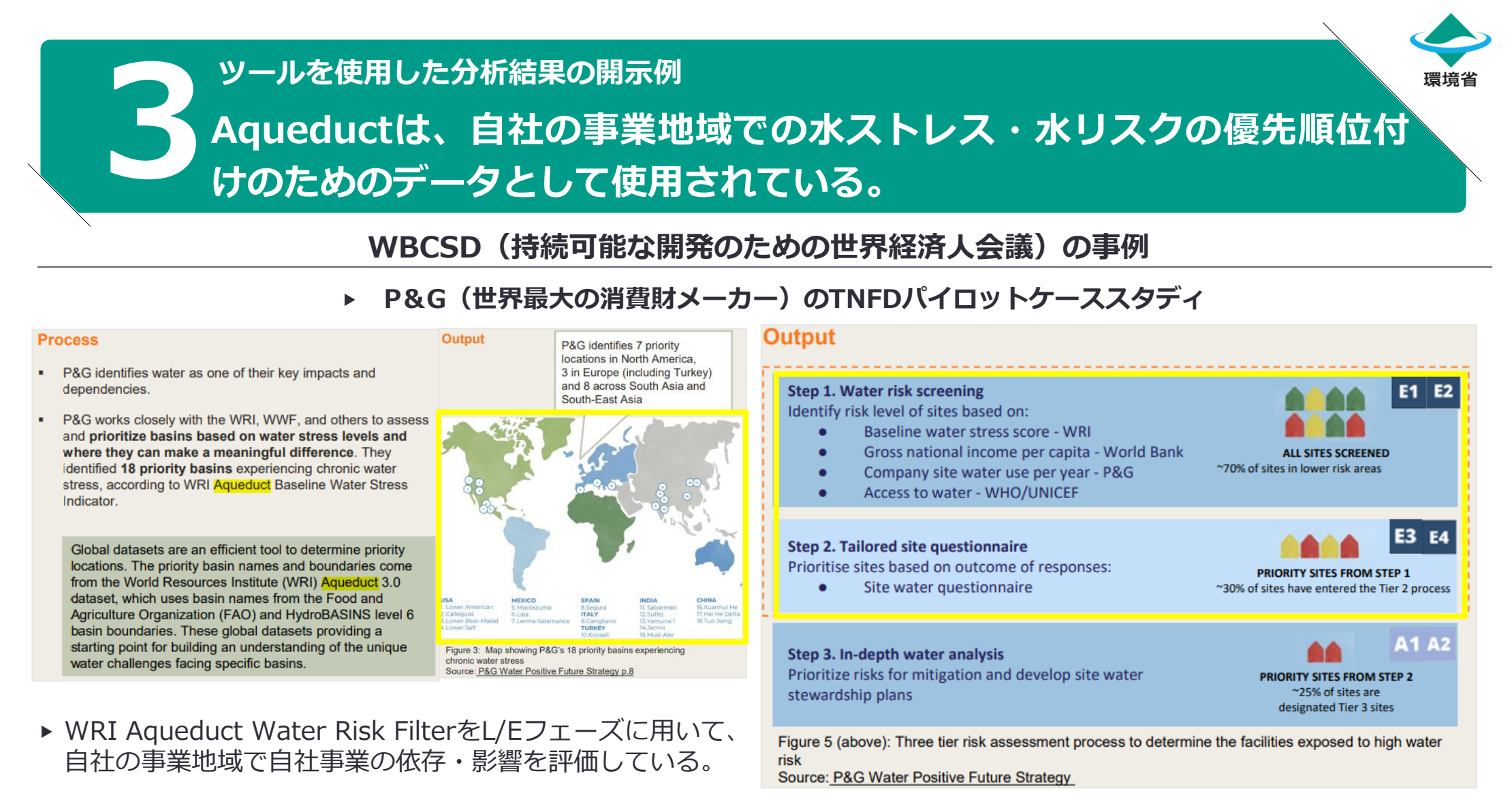

- ▶ 慢性的な水ストレスが存在する18の優先流域を特定してい る。
- ▶ E1/E2フェーズにおいて、自社の事業地域における水リスク のスクリーニングとして、WRI Aqueductに加えて、世界銀 行やWHOのデータ、自社の年間水使用量の情報を使用して いる。
- ▶ E3/E4フェーズにおいて、優先地域の事業所への質問票を通 じて、情報収集し、回答に基づいて優先順位をつけている。

出所:WBCSD TNFD pilot use case:Procter & Gamble (<https://www.wbcsd.org/download/file/17089>)

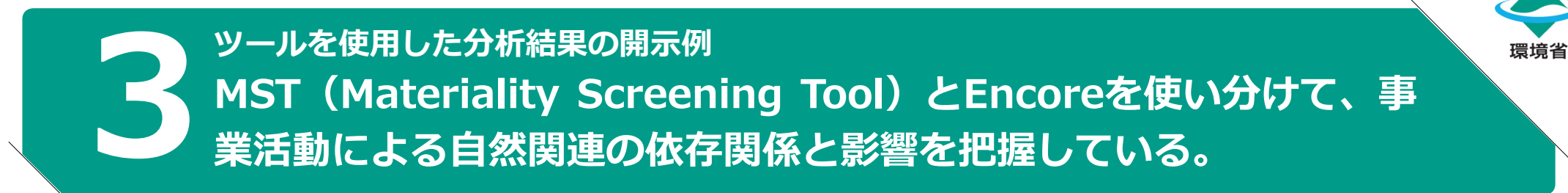

### **サントリーの事例**

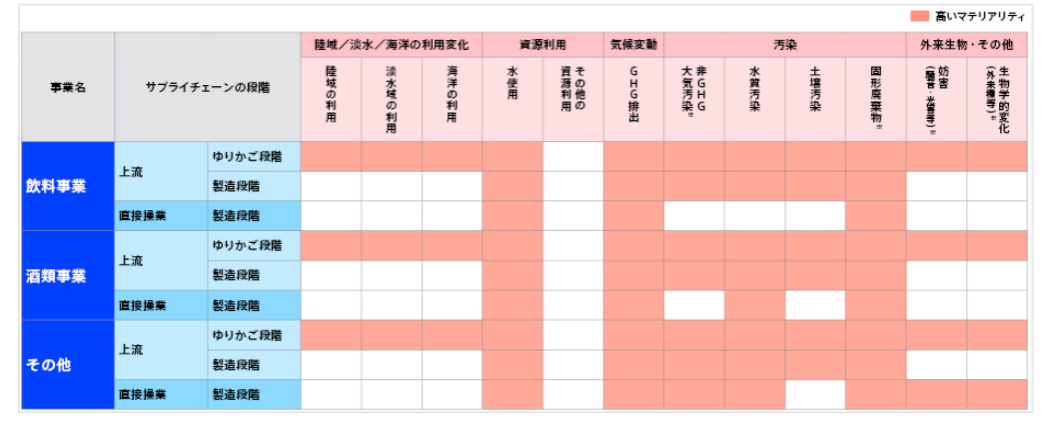

- ▶ MST(Materiality Screening Tool)を活用することにより、 事業活動(直接操業とサプライチェーン上流)による自然 への影響について、整理している。
- ▶ 直接操業では、水使用および排水中の水質汚染物質により 自然に影響を及ぼす可能性が高く、サプライチェーン上流 では、土地の利用及び転換、水使用、水質・土壌汚染物質 の排出によって自然に影響を及ぼす可能性が高いことを特 定している。

#### **物に よる修復 惟・貯蔵・蓄積米物質のろ過・** はつ抑制等) (主な水循環の維圧) 事業名 サプライチェーンの段階 肥沃度の維持 ゆりかご段階 上流 飲料事業 製造段階 直接過當 型造段階 ゆりかご段階 上流 洒箱事業 型造段階 直接過程 型造段階 ゆりかご段階 上流 その他 製造段階 直接操業 型造段階

- ▶ 事業活動(直接操業とサプライチェーン上流)による自 然への依存関係については、ENCOREを活用することに より、整理している。
- ▶ 直接操業では、地下水と地表水への依存度が高く、サプ ライチェーン上流では、上記に加え、花粉媒介サービス、 土地の肥沃度や水循環の健全性の維持、水質、土壌侵食 や病害虫の抑制作用、自然災害の影響緩和などの自然の 作用に依存度が高いことを特定している。

▶ 自然への影響関係 │ │ │ │ │ │ │ │ │ │ │ │ │ │ 自然への依存関係

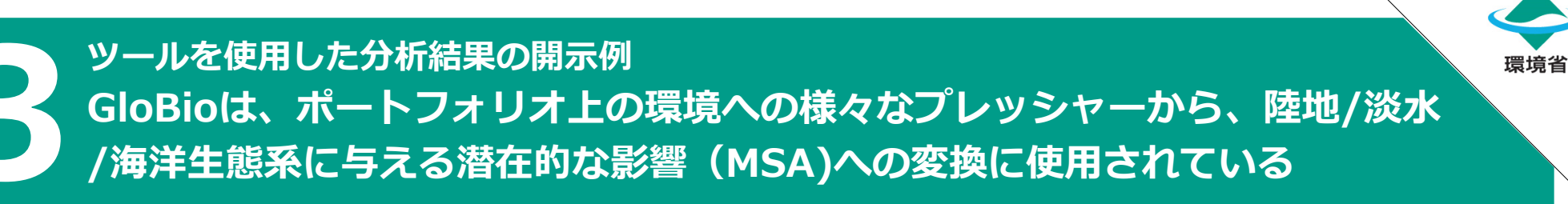

### **Axa(保険・金融会社)の事例**

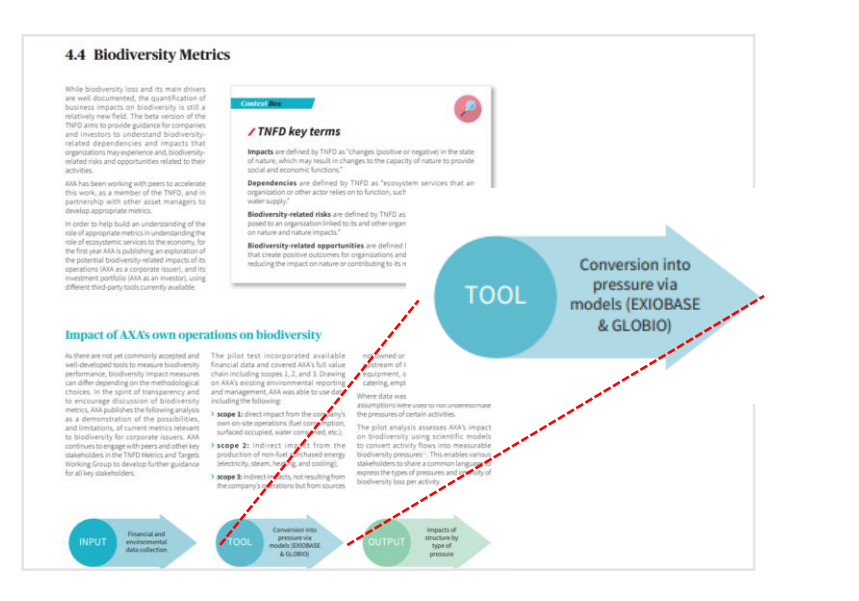

- ▶ Globioを活用し、ポートフォリオのプレッシャーが陸地、 淡水、海洋の生態系に与える潜在的な影響(MSA)を計 算している。
- ▶ 自社のポートフォリオ内の関連する生態系における環境 へのプレッシャーの推定は、EXIOBASEと呼ばれるツー ルを活用している。

出所:Axa 2022Climate and Biodiversity Report [\(https://www-axa-com.cdn.axa-contento-](https://www-axa-com.cdn.axa-contento-118412.eu/www-axa-com/109c504e-bc3f-4e3a-bca0-5c3e1ccb65bb_AXA2022_Climate_and_Biodiversity-Report_Final_22_07_19.pdf)[118412.eu/www-axa-com/109c504e-bc3f-4e3a-bca0-](https://www-axa-com.cdn.axa-contento-118412.eu/www-axa-com/109c504e-bc3f-4e3a-bca0-5c3e1ccb65bb_AXA2022_Climate_and_Biodiversity-Report_Final_22_07_19.pdf) [5c3e1ccb65bb\\_AXA2022\\_Climate\\_and\\_Biodiversity-](https://www-axa-com.cdn.axa-contento-118412.eu/www-axa-com/109c504e-bc3f-4e3a-bca0-5c3e1ccb65bb_AXA2022_Climate_and_Biodiversity-Report_Final_22_07_19.pdf)Report Final 22 07 19.pdf)

### **BNP Paribas (金融機関)の事例**

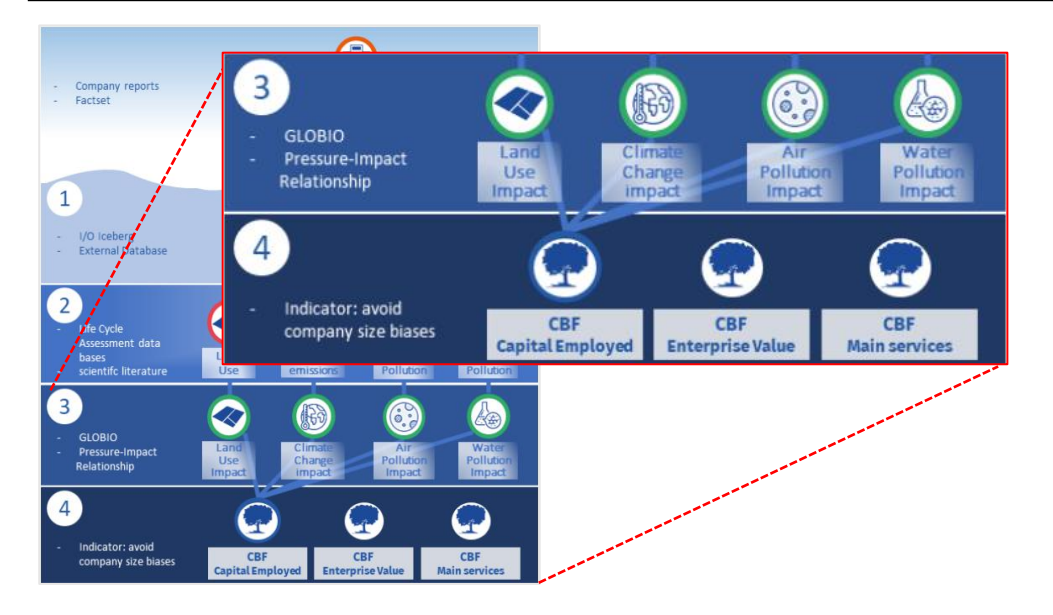

- ▶ Globioから派生した数学モデルを活用し、ポートフォリ オ内の環境へのプレッシャーが陸地、淡水、海洋の生態 系に与える潜在的な影響(MSA)を計算している。
- ▶ 自社のポートフォリオ内の関連する生態系における環境 へのプレッシャーの推定については、明確な記載はない が、自社独自のツールを用いていると予想される。

出所: BNP Paribas SUSTAINABLE BY NATURE: OUR BIODIVERSITY ROADMAP

[\(https://docfinder.bnpparibas-am.com/api/files/940B42EF-AFFF-](https://docfinder.bnpparibas-am.com/api/files/940B42EF-AFFF-4C89-8C32-D9BFBA72BF24)[4C89-8C32-D9BFBA72BF24\)](https://docfinder.bnpparibas-am.com/api/files/940B42EF-AFFF-4C89-8C32-D9BFBA72BF24)

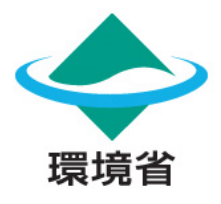

## **自然関連の依存・影響・リスクの分析に活用できるツールの紹介**

**自然関連財務情報開示のためのワークショップ《ベーシック編》**

**第2回 自然関連の依存・影響・リスクの分析に活用できるツールの紹介・実践**

**2023年10月31日**

受託者:EYストラテジー・アンド・コンサルティング株式会社 EY新日本有限責任監査法人